Министерство науки и высшего образования Российской Федерации

федеральное государственное бюджетное образовательное учреждение высшего образования РОССИЙСКИЙ ГОСУДАРСТВЕННЫЙ ГИДРОМЕТЕОРОЛОГИЧЕСКИЙ УНИВЕРСИТЕТ

### В.Н. Веретенников, В.А. Большаков

#### ВЫЧИСЛИТЕЛЬНЫЕ ЭКСПЕРИМЕНТЫ при решении разностных уравнений для обыкновенных дифференциальных уравнений

Учебно-методическое пособие

Направления подготовки 05.03.05 – Прикладная гидрометеорология 05.03.04 – Гидрометеорология

Квалификация (степень) – Бакалавр

Курс I, II

РГГМУ Санкт-Петербург 2019

**УДК 519.62 ББК 22.193 В 31**

*Ответственный редактор:* Ю.Л. Матвеев, д-р. физ.-мат. наук, профессор, зав. кафедрой Высшей математики и теоретической механики РГГМУ

*Утверждено на заседании кафедры Высшей математики и теоретической механики. Протокол № 8 от 01.03.2019 г.*

*Рекомендовано к печати учебно-методической комиссией Института информационных систем и геотехнологий. Протокол № 3 от 11.03.2019 г.*

#### **Веретенников В.Н., Большаков В.А.**

Вычислительные эксперименты при решении разностных уравнений для обыкновенных дифференциальных уравнений: учебно-методическое пособие. – СПб.: РГГМУ, 2019. – 60 с. **В31**

> В учебном пособии предпринята попытка реализовать идею овладения практическими навыками численного решения краевых задач для обыкновенных дифференциальных уравнений методом сеток. Закрепление теоретических знаний в области численных методов и программирования. Проведение вычислительных экспериментов при решении краевых задач для обыкновенных дифференциальных уравнений. Закрепление навыков программирования и использования графических средств визуализации. Пособие предназначено в помощь студентам очной и заочной форм обучения.

> > УДК 519.62 ББК 22.193

© Российский государственный гидрометеорологический университет (РГГМУ), 2019

<sup>©</sup> Веретенников В.Н., 2019

<sup>©</sup> Большаков В.А., 2019

# Предисловие

Настояшее учебное пособие написано на основе многолетнего опыта чтения лекций и ведения практических занятий по вычислительной математике и программированию в РГГМУ. Оно предназначено как для студентов, так и для преподавателей, особенно молодых, начинающих вести практические занятия.

Пособие преследует цель помочь активному и неформальному усвоению студентами изучаемого предмета. При составлении пособия имелось в виду, что им будут пользоваться студенты заочной и очной форм обучения.

Авторы надеются, что данное пособие поможет студентам в овладении методами вычислительной математики и программирования в их самостоятельной работе над предметом. Они также выражают надежду, что пособие будет полезным для преподавателей в работе со студентами, и с благодарностью воспримут все критические замечания и пожелания, направленные на улучшение его содержания.

Опыт преподавания математических курсов показывает, что наибольший эффект в усвоении математических методов и развития навыков их применения достигается, если изучение разделов математики сопровождается решением не только формальных примеров, но и прикладных задач, относящихся к области специализации будущего специалиста. Такой целенаправленный подход к формированию математического образования полезен и тем, что он усиливает взаимосвязь между математическими и инженерными лиспиплинами.

К числу математических дисциплин, изучение которых наиболее полно может быть увязано с прикладными задачами той или иной инженерной специальности относятся курсы основных численных методов и программирования. При этом в пособии рассмотрены и методы, которые не входят в основной курс, но являются чрезвычайно важными и могут быть изучены студентами самостоятельно.

# 1. Решение разностного уравнения методом прогонки

Описание метода решения. Рассмотрим метод сеток в применении к обыкновенному лифференциальному уравнению [10, 2]:

$$
p(x)y'' + q(x)y' + r(x)y = f(x), \ a \le x \le b.
$$
 (1)

Коэффициенты  $p(x)$ ,  $q(x)$ ,  $r(x)$  и правая часть  $f(x)$  считаются непрерывными на отрезке [a:b], функция  $p(x)$  – положительной.

Для уравнения (1) рассматриваются три краевые задачи: первая краевая задача  $\alpha_0 y(a) = \gamma_0$ ,  $\alpha_1 y(b) = \gamma_1$ ;  $(2)$ 

вторая краевая задача  $\beta_0 y'(a) = \gamma_0$ ,  $\beta_1 y'(b) = \gamma_1$ ;  $(3)$ 

третья краевая задача 
$$
\alpha_0 y(a) + \beta_0 y'(a) = \gamma_0, \alpha_1 y(b) + \beta_1 y'(b) = \gamma_1
$$
, (4)

$$
|\alpha_0| + |\beta_0| > 0, \quad |\alpha_1| + |\beta_1| > 0,
$$
 (5)

где  $\alpha_0$ ,  $\beta_0$ ,  $\gamma_0$ ,  $\alpha_1$ ,  $\beta_1$ ,  $\gamma_1$  – заданные постоянные.<br>Вопросы существования и единственности функции  $y(x)$  рассматриваются в курсе дифференциальных уравнений. Будем предполагать, что  $y(x)$  существует и единственна, а также существуют производные от  $y(x)$  достаточно высокого порядка.

Численное решение задачи состоит в нахождении приближенных значений  $y_0, y_1, ..., y_n$  искомого решения  $y(x)$  в точках  $x_0, x_1, ..., x_n$ .

Введём равномерную сетку точек  $x_k = x_0 + kh$ ,  $h = \frac{b-a}{n}$  и обо-

3Hayum  $p(x_k) = p_k$ ,  $q(x_k) = q_k$ ,  $r(x_k) = r_k$ ,  $f(x_k) = f_k$ ,  $y(x_k) = y_k$ .

Аппроксимация  $v'(x)$  и  $v''(x)$  может быть получена различными способами. Например, воспользовавшись разложением  $y(x)$  в ряд Тейлора, легко выводятся следующие формулы:

$$
y'(x) = \frac{y(x+h) - y(x)}{h} + O(h), \ x \in [a; b - h],
$$
 (6)

$$
y'(x) = \frac{y(x) - y(x - h)}{h} + O(h), \ x \in [a + h; b],
$$
 (7)

$$
y'(x) = \frac{y(x+h) - y(x-h)}{2h} + O(h^2), \ \ x \in [a+h; b-h],
$$
 (8)

$$
y'(x) = \frac{-3y(x) + 4y(x+h) - y(x+2h)}{2h} + O(h^2), \quad x \in [a; b-2h], (9)
$$

$$
y'(x) = \frac{3y(x) - 4y(x-h) + y(x-2h)}{2h} + O(h^2), \ x \in [a+2h; b], (10)
$$

$$
y''(x) = \frac{y(x+h) - 2y(x) + y(x-h)}{h^2} + O(h^2), \quad x \in [a+h; b-h]. \tag{11}
$$

Выберем  $h > 0$ . Используя формулу (8) (как более точную по порядку по сравнению с (6) и (7) и имеющую более простую структуру, чем (9) и (10)), можем для  $x \in [a + h, b - h]$  записать уравнение  $(1)$  в форме:

$$
p(x)\frac{y(x+h)-2y(x)+y(x-h)}{h^2}+q(x)\frac{y(x+h)-y(x-h)}{2h}+\n+ r(x)y(x)+O(h^2)=f(x).
$$
\n(12)

Если  $a \ge x_0, x_0 \le b$ , можем записать (12) для расчетной точки:

$$
x = x_k \left( 1 \le k \le n - 1 \right),
$$

$$
p_k \frac{y_{k+1} - 2y_k + y_{k-1}}{h^2} + q_k \frac{y_{k+1} - y_{k-1}}{2h} + r_k y_k + O\left(h^2\right) = f_k. \tag{13}
$$

Будем искать значения  $y_k$  для значений  $0 \le k \le n$ . Система (13) содержит  $n-1$  уравнений при числе неизвестных  $n + 1$ . Недостающие два уравнения надлежит получить из граничных условий.

Дальнейшее рассмотрение ведем для каждой краевой задачи отдельно. Начнем с первой краевой задачи. Примем, что  $x_0 = a$ .

К уравнениям (13) добавим еще два:  $\alpha_0 y_0 = \gamma_0$ ,  $\alpha_1 y_n = \gamma_1$ .

Отбрасывая остаточные члены, получаем систему  $n + 1$  уравнений с  $n + 1$  неизвестными:

$$
p_{k} \frac{y_{k+1} - 2y_{k} + y_{k-1}}{h^{2}} + q_{k} \frac{y_{k+1} - y_{k-1}}{2h} + r_{k} y_{k} = f_{k} (1 \le k \le n - 1) \quad (14)
$$

$$
\alpha_{0} y_{0} = \gamma_{0}, \ \alpha_{1} y_{n} = \gamma_{1}
$$

В случае третьей краевой задачи (включаем сюда и вторую краевую задачу как частный случай), можно выбрать сеточную область таким же образом.

Для записи производных  $y'(a)$  и  $y'(b)$ , фигурирующих в граничных условиях, используем соответственно правостороннюю (6) и левостороннюю (7) разностную производную. Отбрасывая остаточные члены, получаем разностную аппроксимацию исходной задачи  $(1), (4), (5)$ :

$$
p_{k} \frac{y_{k+1} - 2y_{k} + y_{k-1}}{h^{2}} + q_{k} \frac{y_{k+1} - y_{k-1}}{2h} + r_{k} y_{k} = f_{k} (1 \le k \le n - 1),
$$
  

$$
\alpha_{0} y_{0} + \beta_{0} \frac{y_{1} - y_{0}}{h} = \gamma_{0}, \ \alpha_{1} y_{n} + \beta_{0} \frac{y_{n} - y_{n-1}}{h} = \gamma_{1}.
$$
 (15)

Эту систему можно решать одним из стандартных методов решения линейных систем. Однако матрица системы (15) (или (14)) трехдиагональная, поэтому для ее решения применим специальный метод, называемый методом прогонки.

Перепишем систему (15) следующим образом:

$$
\alpha_{01} y_0 + \beta_{01} y_1 = \gamma_{01},
$$
  
\n
$$
A_k y_{k-1} + B_k y_k + C_k y_{k+1} = f_k (1 \le k \le n - 1),
$$
  
\n
$$
\alpha_{11} y_{n-1} + \beta_{11} y_n = \gamma_{11},
$$
\n(16)

где

$$
\alpha_{01} = \alpha_0 - \frac{\beta_0}{h}, \ \beta_{01} = \frac{\beta_0}{h}, \ \gamma_{01} = \gamma_0, \ \alpha_{11} = \frac{\beta_1}{h}, \ \beta_{11} = \alpha_1 + \frac{\beta_1}{h}, \ \gamma_{11} = \gamma_1,
$$

$$
A_k = \frac{p_k}{h^2} - \frac{q_k}{2h}, \ B_k = r_k - \frac{2p_k}{h^2}, \ C_k = \frac{p_k}{h^2} + \frac{q_k}{2h}.
$$

Будем искать решение системы (16) методом правой прогонки, которое состоит в следующем:

1) находим значения 
$$
L_0 = -\frac{\beta_{01}}{\alpha_{01}}, K_0 = \frac{\gamma_{01}}{\alpha_{01}};
$$

2) по рекуррентным формулам:

$$
L_{k} = -\frac{C_{k}}{A_{k}L_{k-1} + B_{k}}, \ K_{k} = \frac{f_{k} - A_{k}K_{k-1}}{A_{k}L_{k-1} + B_{k}}
$$

последовательно вычисляем  $L_1, K_1, L_2, K_2, ..., L_{n-1}, K_{n-1}$ ;

3) находим 
$$
y_n = \frac{\gamma_{11-\alpha_{11}} K_{n-1}}{\beta_{11} + \alpha_{11} L_{n-1}}
$$
;

4) по формуле  $y_k = L_k y_{k+1} + K_k$  вычисляем  $y_{k+1}, y_{k+2}, \ldots, y_0$ .

Первые два шага называются прямой прогонкой, два последующих - обратной прогонкой. Они выполняются при условии, что:

$$
\alpha_{01} \neq 0, A_k L_{k-1} + B_k \neq 0, \beta_{11} + \alpha_{11} L_{n-1} \neq 0.
$$

Метод правой прогонки будет устойчив к погрешностям округления при выполнении условий:

$$
|\alpha_{01}| \ge |\beta_{01}|, \ |B_k| \ge |A_k| + |C_k|, \ 1 \le k \le n-1. \tag{17}
$$

При невыполнении этих условий погрешность решения системы (16) по описанному алгоритму может быть значительной.

Если выполняются условия:

$$
|\alpha_{11}| \ge |\beta_{11}|, \ |B_k| \ge |A_k| + |C_k|, \ 1 \le k \le n-1,
$$
\n(18)

можно применить метод левой прогонки, который в этом случае будет устойчив к погрешностям округления. Он состоит в следующем:

1) находим значения

$$
L_n = -\frac{\alpha_{11}}{\beta_{11}}, \ K_n = \frac{\gamma_{11}}{\beta_{11}};
$$

2) по рекуррентным формулам:

$$
L_k = -\frac{A_k}{C_k L_{k+1} + B_k}, \ K_k = \frac{f_k - C_k K_{k+1}}{C_k L_{k+1} + B_k}
$$

последовательно вычисляем  $L_{n-1}$ ,  $K_{n-1}$ ,  $L_{n-2}$ ,  $K_{n-2}$ , ...,  $L_1$ ,  $K_1$ ;

3) находим  $y_0 = \frac{\gamma_{01} - \beta_{01} K_1^2}{\alpha_{01} + \beta_{01} L_1};$ 

4) по рекуррентным соотношениям  $y_{k+1} = L_{k+1}y_k + K_{k+1}$  опреде-ЛЯЕМ  $y_1, y_2, ..., y_n$ .

Отметим, что при выполнении ограничений (18) будут выполняться условия:

$$
\beta_{11} \neq 0, \ C_k L_{k+1} + B_k \neq 0, \ \alpha_{01} + \beta_{01} L_1 \neq 0, \ 1 \leq k \leq n-1.
$$

В случае невыполнения (17) и (18) для решения системы уравнений (16) можно использовать метод ортогональной прогонки.

Таким образом, метод прогонки позволяет найти точное решение системы (15), значит погрешность решения краевой задачи (1), (4), (5) определяется только погрешностью разностной аппроксимацией исходной задачи системой (15) и равна  $O(h)$ .

Для записи производных  $y'(a)$  и  $y'(b)$ , представленных в граничных условиях, можно использовать пару формул (9) и (10), но они несколько громоздки и имеют остаточный член с худшим коэффициентом, чем формула (8).

Для аппроксимации краевых условий (4), (5) можно поступить следующим образом. Пусть  $y(x)$  – решение краевой задачи (1), (4),  $(5)$ . Так как:

$$
y_1 = y(x_0 + h) = y_0 + hy'_0 + \frac{h^2}{2}y''_0 + O(h^3),
$$

где  $v'_0 = v'(x_0)$ ,  $v''_0 = v''(x_0)$ , то:

$$
y'_0 = \frac{y_1 - y_0}{h} - \frac{h}{2}y''_0 + O\left(h^2\right) \tag{19}
$$

или, более грубо:

$$
y'_0 = \frac{y_1 - y_0}{h} + O(h). \tag{20}
$$

Принимая во внимание, что  $y(x)$  удовлетворяет уравнению (1), можем написать следующее равенство:

$$
y_0'' = \frac{f_0}{p_0} - \frac{q_0}{p_0} y_0' - \frac{r_0}{p_0} y_0.
$$

Подставив найденное выражение  $y_0$ <sup>"</sup> в (19), а затем полученное  $y'_{0}$  – в первое краевое условие (4), получим следующее соотношение:

$$
\alpha_{01}y_0 + \beta_{01}y_1 = \gamma_{01} + O(h^2)
$$

или, что есть то же самое:

$$
y_0 = L_0 y_1 + K_0 + O\left(h^2\right),\tag{21}
$$

где:

$$
\alpha_{01} = \alpha_0 + \omega_0 \delta_0, \ \beta_{01} = \frac{\omega_0}{h}, \ \gamma_{01} = \gamma_0 + \omega_0 \frac{h}{2} \frac{f_0}{p_0},
$$

$$
\omega_0 = \frac{\beta_0}{1 - \frac{h}{2} \frac{q_0}{p_0}}, \ \delta_0 = \frac{h}{2} \frac{r_0}{p_0} - \frac{1}{h}.
$$

Аналогично, используя уравнение (1) и второе краевое условие (5), находим:

$$
y_m = \frac{\gamma_{11} - \alpha_{11} K_{n-1}}{\beta_{11} + \alpha_{11} L_{n-1}},
$$

где

$$
\omega_m = \frac{\beta_1}{1 + \frac{h}{2} \frac{q_m}{p_n}}, \ \ \delta_n = \frac{1}{h} - \frac{h r_n}{2 p_n}.
$$

Если использовать (20), то имеем:

$$
y_0'' = \frac{f_0}{p_0} - \frac{q_0}{p_0} \frac{y_1 - y_0}{h} - \frac{r_0}{p_0} y_0 + O(h).
$$

Соответственно в формуле (21):

$$
\omega_0 = \beta_0 \left( \frac{1}{h} + \frac{q_0}{\frac{p_0}{2}} \right), \quad \delta_0 = \beta_0 \frac{h}{\frac{p_0}{2}}.
$$

Аналогично для  $y_n$  имеем:

$$
\omega_n = \beta_1 \left( \frac{1}{h} - \frac{q_n}{\frac{p_n}{2}} \right), \quad \delta_n = \beta_1 \frac{h}{\frac{p_n}{2}}
$$

Рассмотрим еще один способ построения сеточной области. Выберем  $h = \frac{b-a}{n-1}$  и положим  $x_0 = a - \frac{h}{2}$ . Тогда  $x_1 = a + \frac{h}{2}$ ,  $\cdots$ ,  $x_n = b + \frac{h}{2}$ .

Концы промежутка а и b не принадлежат более сетке.

Функцию  $y(x)$ , подставляемую в левую часть уравнения (1), распространяем с сохранением гладкости на промежуток  $\left[a - \frac{h}{2}; b + \frac{h}{2}\right]$ .

Тогла уравнения (13) могут быть вновь написаны для  $1 \leq k \leq n-1$ . Граничные условия теперь имеют более сложный вид. Используя формулу  $(8)$  с заменой h на h/2, получаем:

$$
y'(a) = \frac{y_1 - y_0}{h} + O(h^2), \quad y'(b) = \frac{y_n - y_{n-1}}{h} + O(h^2).
$$
 (22)

Формулы (22) удобны тем, что в правых частях фигурируют значения у лишь в узлах сетки. Однако в случае третьей краевой задачи появляется новая трудность, так как требуется написать  $y(a)$ и  $y(b)$ , причем *а* и *b* не принадлежат сетке. Приходится прибегнуть к дополнительным приближенным представлениям:

$$
y(a) = \frac{y_0 + y_1}{2} + O(h^2), \ y(b) = \frac{y_n + y_{n-1}}{2} + O(h^2).
$$

Теперь граничные условия (4), (5) записываются в форме:

$$
\alpha_0 \frac{y_0 + y_1}{2} + \beta_0 \frac{y_1 - y_0}{h} = \gamma_0 + O(h^2),
$$
  

$$
\alpha_1 \frac{y_n + y_{n-1}}{2} + \beta_1 \frac{y_n - y_{n-1}}{h} = \gamma_1 + O(h^2).
$$

Отбрасывая остаточные члены, получаем систему:

$$
p_{k} \frac{y_{k+1} - 2y_{k} + y_{k-1}}{h^{2}} + q_{k} \frac{y_{k+1} - y_{k-1}}{2h} + r_{k} y_{k} = f_{k} (1 \le k \le n - 1),
$$
  

$$
\alpha_{0} \frac{y_{0} + y_{1}}{2} + \beta_{0} \frac{y_{1} - y_{0}}{h} = \gamma_{0}, \alpha_{1} \frac{y_{n} + y_{n-1}}{2} + \beta_{1} \frac{y_{n} - y_{n-1}}{h} = \gamma_{1}.
$$
 (23)

В данном случае:

$$
\alpha_{01} = \frac{\alpha_0}{2} - \frac{\beta_0}{h}, \ \beta_{01} = \frac{\alpha_0}{2} + \frac{\beta_0}{h}, \ \gamma_{01} = \gamma_0,
$$

$$
\alpha_{11} = \frac{\alpha_1}{2} - \frac{\beta_1}{h}, \ \beta_{11} = \frac{\alpha_1}{2} + \frac{\beta_1}{h}, \ \gamma_{11} = \gamma_1.
$$

При практической оценке погрешности найденного решения обычно используют двойной пересчет и правило Рунге.

Если  $y(x_k)$  – точное значение решения в узле  $x_k$ , а  $y_k^{(1)}$  и  $y_k^{(2)}$  – приближенные значения решения в том же узле, полученные соответственно с шагом h и h/2, то оценка погрешности решения  $v_k^{(2)}$ определяется формулой:

$$
\varepsilon_k = \left| y_k^{(2)} - y(x_k) \right| \approx \frac{1}{3} \left| y_k^{(1)} - y_k^{(2)} \right|.
$$

Метод прогонки для решения системы (16) применим, если отличны от нуля все числа  $R_k = A_k L_{k-1} + B_k$ , на которые приходится де-

лить (до сих пор предполагалось это условие выполненным).

Показано [6], что это так при некоторых условиях, наложенных на коэффициенты системы (16).

**Теорема.** Если при  $1 \leq k \leq n$  выполняется неравенство:

$$
|B_k| > |A_k| + |C_k|,\tag{17a}
$$

то при всех  $kR_k \neq 0$ .

Замечание 1. Полученная при доказательстве теоремы оценка  $|A_k|$ <1 оказывается чрезвычайно полезной при исследовании устой-

чивости метода прогонки. В частности, если значение  $y_{\mu+1}$  вычислено с некоторой погрешностью  $\delta$ , то, при вычислении  $y_k$  по формуле  $y_k = A_k y_{k+1} + B_k$ , эта погрешность войдет в  $y_k$  с коэффициентом, меньшим единицы, т. е. уменьшится. Поскольку наша система есть система уравнений метода сеток, то  $y_k$  и  $y_{k+1}$  имеют обычно смысл значений приближенного решения в двух близких точках. Поэтому естественно ожидать, что  $y_k$  и  $y_{k+1}$  близки между собой, и в формуле  $y_k = A_k y_{k+1} + B_k$  первое слагаемое в правой части не может по модулю существенно больше суммы, так что пропадания значащих цифр при вычислении по этой формуле не должно быть.

Замечание 2. Условие (17а) теоремы оказывается выполненным при применении варианта метода сеток к обыкновенному дифференциальному уравнению, если только коэффициенты р и г этого уравнения удовлетворяют неравенствам  $p(x) > 0$ ,  $r(x) < 0$ , а шаг h достаточно мал. Действительно, в системе конечно-разностных уравнений будет:

$$
B_k = r_k - \frac{2p_k}{h^2}
$$
,  $A_k = \frac{p_k}{h^2} - \frac{q_k}{h}$ ,  $C_k = \frac{p_k}{h^2} + \frac{q_k}{h}$ 

и при условии, что  $p_k \ge |q_k| h$ , окажется:

$$
|B_k| - |A_k| - |C_k| = |r_k| > 0.
$$

Ограничение на шаг  $h\left(h < \min_k \left(\frac{p_k}{|q_k|}\right)\right)$  может оказаться слиш-

ком жестким, что повлечет за собой неоправданное увеличение

объема вычислительной работы. Поэтому для аппроксимации первой производной часто используют правую (6) или левую (7) разностные производные в зависимости от знака  $q(x)$  (если  $q(x) > 0$ , то берется правая разностная производная, если  $q(x) < 0$  – левая).

Если функция  $q(x)$  не является знакопостоянной, можно воспользоваться обобщенной разностной схемой:

$$
p_k \frac{y_{k+1} - 2y_k + y_{k-1}}{h^2} + \frac{q_k^+ + |q_k|}{2} \frac{y_{k+1} - y_k}{h} + \frac{q_k^+ - |q_k|}{2} \frac{y_k - y_{k-1}}{h} - r_k y_k = f_k.
$$

Описанный алгоритм реализован в виде программы на Турбо-Паскале, предназначенной для решения краевой задачи (1), (4), (5) для линейного дифференциального уравнения 2-го порядка [2]. Программа дает возможность проведения вычислительного эксперимента для различной аппроксимации 1-ой производной в уравнении и граничных условиях исходной задачи.

Входные параметры:

- значения левого и правого концов отрезка  $[a,b]$ ;

- константы, входящие в граничные условия на левом конце отрезка  $[a;b]$ ;

- константы, входящие в граничное условие на правом конце отрезка  $[a;b]$ ;

- имя функций, вычисляющих значения функций  $p(x)$ ,  $q(x)$ .  $r(x)$ ,  $f(x)$ ;

 $-N$  – число частей, на которое делится отрезок [a;b] узлами сетки;

- рабочие массивы, размерности  $N+1$  каждый.

*Выходные параметры:* массив из  $N+1$  чисел, содержащий вычисленное приближенное значение решения  $y(x)$  исходной задачи в узлах сетки.

Перед обращением к программе необходимо:

1) составить функции вычисления коэффициентов уравнения  $p(x)$ ,  $q(x)$ ,  $r(x)$ ,  $f(x)$ ;

2) присвоить фактические значения входным параметрам.

Пример 1. Найти решение краевой задачи:

 $x^{2}v'' - 3xv' + 4v = 0, 5x^{3}, 1 \le x \le 4,$ 

$$
y(1) = 0, 5, y(4) = 0.
$$

Peшение. Здесь  $p(x) = x^2$ ,  $q(x) = -3x$ ,  $r(x) = 4$ ,  $f(x) = 0.5x^3$ ,

$$
\alpha_{_0}=1,\ \beta_{_0}=0,\ \gamma_{_0}=0,5,\ \alpha_{_1}=1,\ \beta_{_1}=0,\ \gamma_{_1}=0.
$$

В результате вычислений по программе получены следующие результаты, записанные в таблице 1. В этой же таблице (столбец 7) приводятся для сравнения значения точного решения данной залачи:

$$
y(x) = \frac{x^2}{2} - x^2 \frac{\ln x}{\ln 2}
$$

Таблица 1

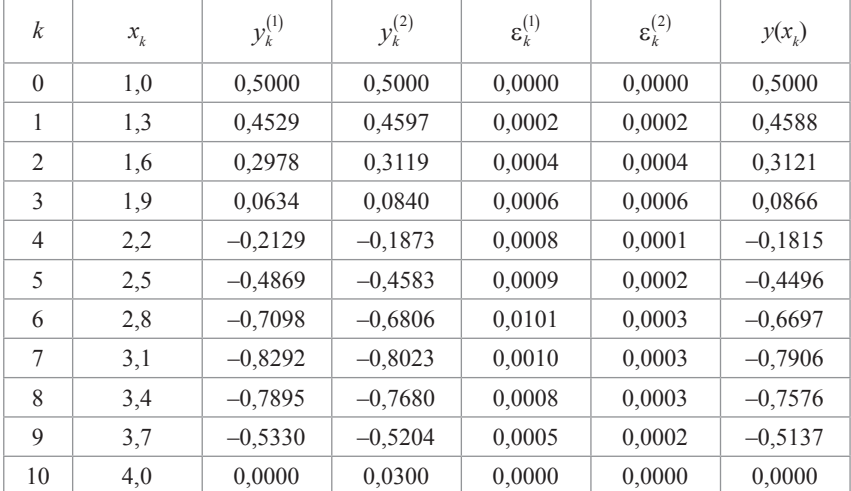

В пятом столбце таблицы 1 приведена приближенная оценка погрешности с шагами по правилу Рунге в каждом узле, полученных с шагами  $h = 0.3$  и  $h/2$ , соответственно.

В столбце 4 и 6 приведены результаты вычислений для иного способа построения сеточной области (система (23)).

Пример 2. Найти приближенное решение краевой задачи:

$$
y'' - 2xy' - 2y = -4x, \ 0 \le x \le 1,
$$
  

$$
y(0) - y'(0) = 0, \ y(1) = 1 + e
$$

на равномерной сетке.

Peшение. Здесь  $p(x)=1$ ,  $q(x)=-2x$ ,  $r(x)=-2$ ,  $f(x)=-4x$ ,

$$
\alpha_0 = 1
$$
,  $\beta_0 = -1$ ,  $\gamma_0 = 0$ ,  $\alpha_1 = 1$ ,  $\beta_1 = 0$ ,  $\gamma_1 = 1 + e$ .

Результаты вычислений записаны в таблице 2. В столбцах с 3 по 6 приведены результаты вычислительного эксперимента по различной аппроксимации граничных условий. Формулы (6), (7) (столбец 3,  $y_k^{(1)}$ ), формула (19) (столбец 4,  $y_k^{(2)}$ ), формула (20) (столбец 5,  $y_k^{(3)}$ ), формула (22) (столбец 6,  $y_k^{(4)}$ ), в столбце 7 приведены значения точного решения задачи  $y(x) = x + e^{x^2}$ .

*Таблица 2*

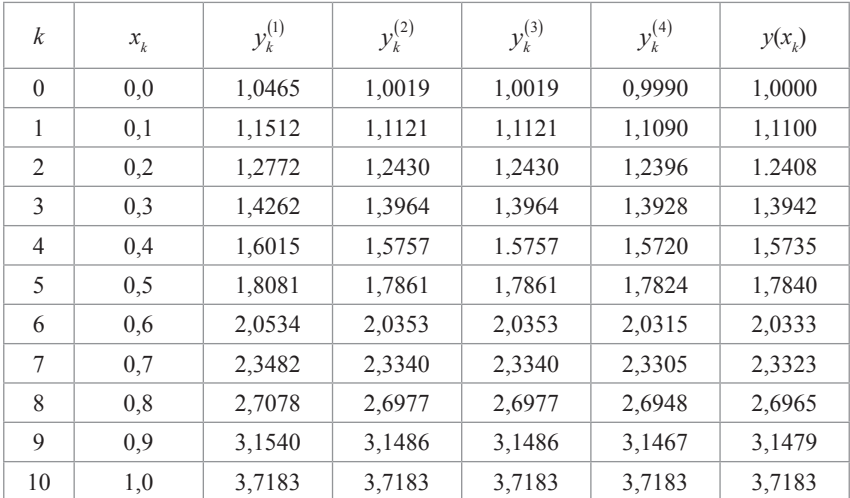

В таблице 3 приведены приближенные оценки погрешности значений  $y_k^{(i)}$  по правилу Рунге [7] в каждом узле, полученные с шагами  $h = 0.1$  и  $h/2$  соответственно.

*Таблица 3*

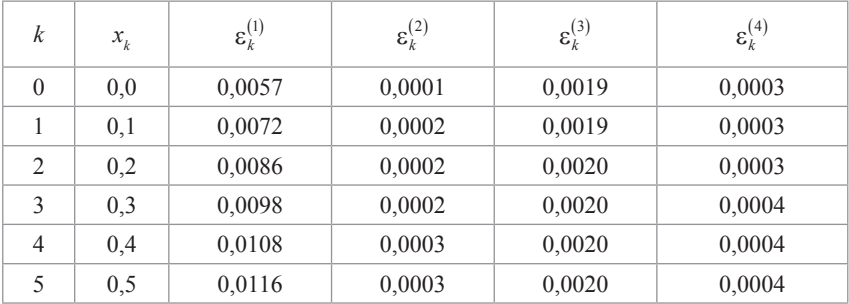

Окончание табл. 3

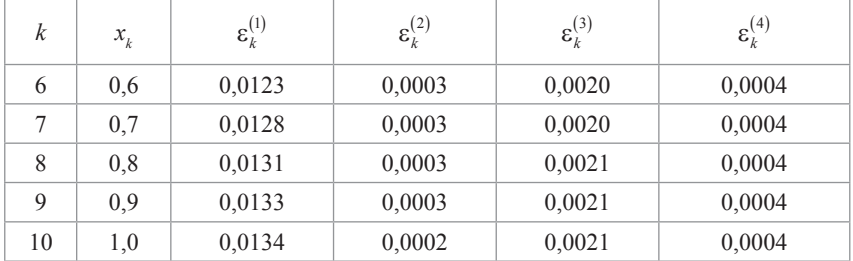

Пример 3. Найти приближенное решение краевой задачи:

$$
y'' + e^{x}y' + \frac{1}{2}xy = x^{2}, \ \ 0, 1 \le x \le 1, 1,
$$

$$
y(0,1)-1,2y'(0,1)=0,2y(1,1)-2,5y'(1,1)=-4.
$$

на равномерной сетке методом прогонки.

Peueneu. 3aec<sup>b</sup> 
$$
p(x)=1, q(x)=e^x, r(x)=\frac{x}{2}, f(x)=x^2,
$$

 $\alpha_0 = 1$ ;  $\beta_0 = -1, 2$ ;  $\gamma_0 = 0$ ;  $\alpha_1 = 2$ ;  $\beta_1 = -2, 5$ ;  $\gamma_1 = -4$ .

Таблииа 4

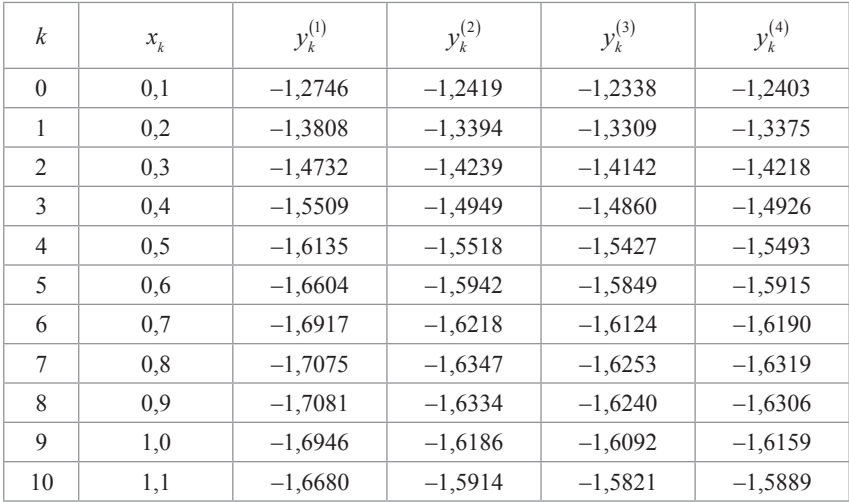

Результаты вычислений по программе записаны в таблицу 4. В столбцах с 3 по 6 приведены результаты вычислительного эксперимента по различной аппроксимации граничных условий, а именно: формулы  $(6)$ ,  $(7)$  (столбец 3,  $y_k^{(1)}$ ) формула  $(19)$  (столбец 4,  $y_k^{(2)}$ ), формула (20) (столбец 5,  $y_k^{(3)}$ ), формула (22) (столбец 6,  $y_k^{(4)}$ ).

В таблице 5 приведены приближенные оценки погрешности по правилу Рунге в каждом узле, полученные с шагами *h* = 0,1 и *h*/2.

| k              | $x_{k}$ | $\varepsilon_k^{(1)}$ | $\varepsilon_k^{(2)}$ | $\varepsilon_k^{(3)}$ | $\varepsilon_k^{(4)}$ |
|----------------|---------|-----------------------|-----------------------|-----------------------|-----------------------|
| $\theta$       | 0,1     | 0,0057                | 0,0001                | 0.0019                | 0,0003                |
| 1              | 0,2     | 0,0072                | 0,0002                | 0,0019                | 0,0003                |
| $\overline{2}$ | 0,3     | 0,0086                | 0,0002                | 0,0020                | 0,0003                |
| 3              | 0,4     | 0,0098                | 0,0002                | 0,0020                | 0,0004                |
| $\overline{4}$ | 0,5     | 0,0108                | 0,0003                | 0,0020                | 0,0004                |
| 5              | 0.6     | 0,0116                | 0,0003                | 0,0020                | 0,0004                |
| 6              | 0,7     | 0,0123                | 0,0003                | 0,0020                | 0,0004                |
| 7              | 0,8     | 0,0128                | 0,0003                | 0,0020                | 0,0004                |
| 8              | 0,9     | 0,0131                | 0,0003                | 0,0021                | 0,0004                |
| 9              | 1,0     | 0.0133                | 0,0003                | 0.0021                | 0,0004                |
| 10             | 1,1     | 0,0134                | 0,0002                | 0,0021                | 0,0004                |

*Таблица 5*

Анализ результатов вычислительного эксперимента позволяет сделать выводы и об аппроксимационных свойствах схемы и о выборе сеточной области.

# 2. Решение разностного уравнения методом ортогональной прогонки

Описание метода решения. Будем искать решение системы (12) методом ортогональной прогонки [5, 8, 3]. Введем в рассмотрение новые неизвестные величины  $\varphi_k$ ,  $u_k$ ,  $v_k$ , определяемые соотноше-: ниями

$$
u_k = y_k \sin \varphi_k + y_{k-1} \cos \varphi_k, \tag{24}
$$

$$
v_k = y_k \cos \varphi_k - y_{k-1} \sin \varphi_k \tag{25}
$$

и системой уравнений (12). Очевидно, что:

$$
y_k = u_k \sin \varphi_k + v_k \cos \varphi_k, \tag{26}
$$

$$
y_{k-1} = u_k \cos \varphi_k - v_k \sin \varphi_k. \tag{27}
$$

Используя формулы (12), (24-27), запишем разностные уравнения для сеточных функций  $u_{\nu}$  и  $v_{\nu}$ :

$$
u_{k+1} = \frac{1}{\rho_k} \left( \frac{A_k}{C_k} u_k + \frac{f_k}{C_k} \sin \varphi_{k+1} \right),
$$
 (28)

$$
v_k = \frac{1}{\rho_k} \left( v_{k+1} - \cos \varphi_{k+1} \frac{f_k}{C_k} + \frac{1}{\rho_k} \sin \varphi_{k+1} \sin \varphi_{k+1} \left( \frac{A_k}{C_k} \cos \varphi_k + \frac{B_k}{C_k} \sin \varphi_k \right) \right) u_k \right), \quad (29)
$$

гле

$$
\rho_k = \left(\cos^2 \varphi_k + \frac{1}{C_k^2} \left(A_k \sin \varphi_k - B_k \cos \varphi_k\right)^2\right)^{\frac{1}{2}}.\tag{30}
$$

 $\mathbf{1}$ 

Величины  $\sin \varphi_k$ ,  $\cos \varphi_{k+1}$  определяются из условия:

$$
\cos \varphi_k \cos \varphi_{k+1} + \frac{1}{C_k} \Big( A_k \sin \varphi_k - B_k \cos \varphi_k \Big) \sin \varphi_k = 0,
$$

которое получено из требования, чтобы правая часть уравнения (28) не содержала значений сеточной функции  $v<sub>k</sub>$ . Из этого условия выводятся следующие рекуррентные формулы:

$$
\sin \varphi_{k+1} = -\frac{\cos \varphi_k}{\rho_k},
$$

$$
\cos \varphi_{k+1} = \left(\sin \varphi_k \frac{A_k}{C_k} - \cos \varphi_k \frac{B_k}{C_k}\right) \frac{1}{\rho_k}.
$$
(31)

Здесь  $\rho_k \neq 0$  из-за предположения  $A_k C_k \neq 0$ .

Для вычисления по формулам  $(28)$ , (29) и (31) надо подсчитать начальные значения  $\sin\varphi_1$ ,  $\cos\varphi_1$ ,  $u_1$ ,  $v_n$ . С этой целью подставим в условие  $\alpha_{01}y_0 + \beta_{01}y_1 = \gamma_{01}$  значение  $y_0$ , определяемое по формуле (26) при  $k = 1$  и у. Получим:

$$
u_1(\alpha_{01}\cos\varphi_1 + \beta_{01}\sin\varphi_1) + v_1(\beta_{01}\cos\varphi_1 - \alpha_{01}\sin\varphi_1) = \gamma_{01}.
$$
 (32)

Поскольку необходимо определить  $u_i$  и  $v_{n-i}$ , то в формуле (21),  $v_1$  можно считать произвольным. Чтобы исключить влияние  $v_1$  на  $u_1$ положим в формуле (32):

$$
\beta_{01}\cos\varphi_1 - \alpha_{01}\sin\varphi_1 = 0.
$$

Можно считать, что:

$$
\sin \varphi_1 = \beta_{01}, \ \cos \varphi_1 = \alpha_{01}.
$$
 (33)

Теперь из (32) получим:

$$
u_1 = \gamma_{01},\tag{34}
$$

ибо по предположению  $\alpha_{01}^2 + \beta_{01}^2 = 1$ .

Таким образом, используя формулы (31), (33) и (28), (34), можно последовательно вычислить:

 $\sin \varphi_1$ ,  $\sin \varphi_2$ ,  $\cdots$ ,  $\sin \varphi_n$ ;  $\cos \varphi_1$ ,  $\cos \varphi_2$ ,  $\cdots$ ,  $\cos \varphi_n$ ;  $u_1, u_2, \cdots$ ,  $u_n$ .

Положим в формуле (24)  $k = n$ :

$$
y_n \sin \varphi_n + y_{n-1} \cos \varphi_n = u_n. \tag{35}
$$

Используя второе граничное условие:

$$
\alpha_{11}y_{n-1} + \beta_{11}y_n = \gamma_{11},
$$

и полагая:

$$
\Delta = \alpha_{11} \sin \varphi_n - \beta_{11} \cos \varphi_n \neq 0,
$$

получим:

$$
y_{n-1} = \frac{\gamma_{11} \sin \varphi_1 - \beta_{11} u_n}{\Delta},
$$

$$
y_n = \frac{\alpha_{11} u_n - \gamma_{11} \cos \varphi_n}{\Delta}.
$$

Подставим эти значения в формулу (25), положив в ней  $k = n$ . Получим:

$$
v_n = \frac{-\gamma_{11} + u_n \left(\alpha_{11} \cos \varphi_n + \beta_{11} \sin \varphi_n\right)}{\Delta}.
$$
 (25)

Значения  $v_{n}$ ,  $v_{n+1}$ , ...,  $v_{n+1}$  могут быть вычислены теперь по формулам (29) и (36) при  $n-1 \ge k \ge 1$ . Таким образом, можно сформулировать алгоритм метода ортогональной прогонки.

1. Используя формулы (31), (33) и (28), (34), последовательно вычисляем:

$$
\sin \varphi_k
$$
,  $\cos \varphi_k$ ,  $u_k$ ,  $1 \le k \le n$ .

2. После проверки условия  $\Delta \neq 0$  (и в случае его выполнения) по формулам (29), (36) вычисляем значения  $v_n$ ,  $v_{n-1}$ , ...,  $v_1$ .

3. По формуле (6) при  $k = n$  и по формуле (27) при  $k = 1$  вычисляем, соответственно  $y_n$  и  $y_n$ . Другие значения  $y_1, y_2, ..., y_{n-1}$ , искомого решения системы уравнений (16) можно вычислять по любой из формул (26), (27).

Отметим следующие свойства метода ортогональной прогонки, важные в вычислительном смысле.

- Все формулы, по которым ведутся вычисления, являются рекуррентными, и потому они просто программируются.

- Вычисление величин  $\sin\varphi_k$ ,  $\cos\varphi_k$  удобно в смысле медленного накопления погрешностей округления из-за свойства  $|\sin \varphi_k| \leq 1$ ,  $|\cos \varphi_k| \leq 1$ .

- Благоприятным в смысле накопления погрешностей округления является и процесс вычисления величин  $u_k$  и  $v_k$ , так как при  $\Delta \neq 0$  имеем  $u_k^2 + v_k^2 = y_k^2 + y_{k-1}^2$ .

Значит, сеточные функции  $u_{\nu}$  и  $v_{\nu}$  по своей величине такие же, как и искомое решение системы уравнений (16).

Описанный алгоритм реализован в виде программы на Турбо-Паскале, предназначенной для решения краевой задачи для линейного дифференциального уравнения 2-го порядка. Программа дает возможность проведения вычислительного эксперимента для различной аппроксимации 1-ой производной в уравнении и граничных условиях исходной задачи.

Входные параметры:

 $a, b$  – значения левого и правого концов отрезка [a;b];

 $a0, b0, g0$  – константы, входящие в граничные условия на левом конце отрезка  $[a,b]$ ;

 $a1, b1, g1$  – константы, входящие в граничное условие на правом конце отрезка  $[a:b]$ :

 $Px, Qx, Rx, Fx - u$ мя функций, вычисляющих значения функций  $p(x)$ ,  $q(x)$ ,  $r(x)$ ,  $f(x)$ ;

 $N$  – число частей, на которое делится отрезок [a;b] узлами сетки:

 $U, V, Sf$  – рабочие массивы, размерности  $N + 1$  каждый.

*Выходные параметры: Y – массив из N + 1 чисел, содержащий* вычисленное приближенное значение решения  $y(x)$  исходной задачи в узлах сетки.

Перед обращением к программе необходимо:

1) составить функции  $(F\hat{U}NCTION)Px$ ,  $Qx$ ,  $Rx$ ,  $Fx$  вычисления коэффициентов уравнения  $p(x)$ ,  $q(x)$ ,  $r(x)$ ,  $f(x)$ ;

2) присвоить фактические значения параметрам:  $a, b, a0, b0, g0$ ,  $a1, b1, g1, N.$ 

Далее в таблицах приведены решения примеров 1-3.

Необходимо заметить, что в программе предусмотрена нормализация коэффициентов системы (16)  $A_i, B_i, C_i, \alpha_{01}, \beta_{01}, \alpha_{11}, \beta_{11}$  и правых частей  $f_k$ ,  $\gamma_{01}$ ,  $\gamma_{11}$ .

Таблица 6 (пример 1)

| $\boldsymbol{k}$              | $x_{\iota}$ | $y_k^{(1)}$ | $y_k^{(2)}$ | $\varepsilon_{\nu}^{(1)}$ | $\varepsilon_{\nu}^{(2)}$ | $y(x_i)$  |
|-------------------------------|-------------|-------------|-------------|---------------------------|---------------------------|-----------|
| $\theta$                      | 1,0         | 0,5000      | 0,5000      | 0,0000                    | 0,0000                    | 0,5000    |
|                               | 1.3         | 0,4352      | 0,5119      | 0,0052                    | 0,0143                    | 0,4588    |
| $\mathfrak{D}_{\mathfrak{p}}$ | 1,6         | 0,3809      | 0,4870      | 0,0157                    | 0,0432                    | 0,3121    |
| 3                             | 1.9         | 0,2395      | 0,3687      | 0,0334                    | 0,0669                    | 0,0866    |
| $\overline{4}$                | 2,2         | $-0.0390$   | 0,1859      | 0,0471                    | 0,0853                    | $-0,1815$ |
| 5                             | 2.5         | $-0,1859$   | $-0,0286$   | 0,0558                    | 0,0967                    | $-0,4496$ |
| 6                             | 2,8         | $-0,3930$   | $-0,2347$   | 0,0582                    | 0,0994                    | $-0,6697$ |

*Окончание табл. 6*

| $\boldsymbol{k}$ | $x_{\iota}$ | $y_k^{(1)}$ | $y_k^{(2)}$ | $\varepsilon_k^{(1)}$ | $\varepsilon_k^{(2)}$ | $y(x_i)$  |
|------------------|-------------|-------------|-------------|-----------------------|-----------------------|-----------|
|                  | 3,1         | $-0.5334$   | $-0.3856$   | 0,0539                | 0,0992                | $-0,7906$ |
| 8                | 3.4         | $-0.5536$   | $-0,4295$   | 0,0680                | 0,0750                | $-0,7576$ |
| Q                | 3.7         | $-0.3960$   | $-0.3107$   | 0,0246                | 0,0468                | $-0,5137$ |
| 10               | 4,0         | 0,0000      | 0,0300      | 0,0000                | 0,0008                | 0,0000    |

*Таблица 7 (пример 2)*

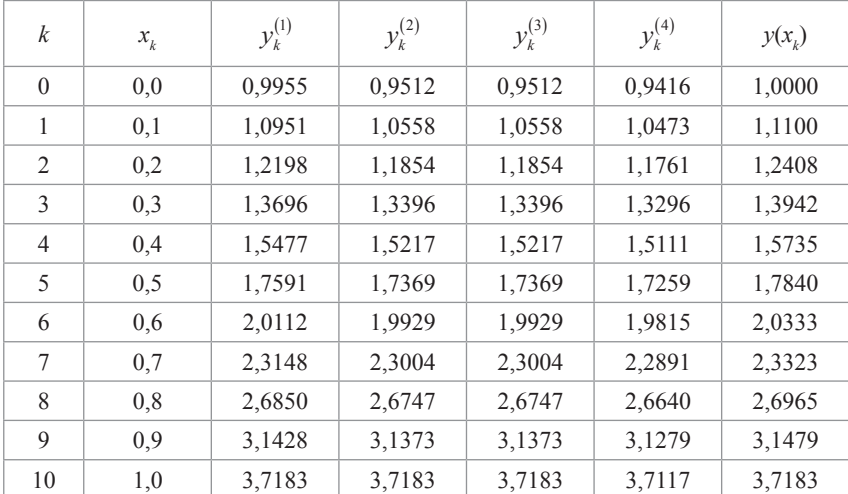

Анализ вычислительного эксперимента читателю представляется сделать самому.

*Таблица 8 (пример 2)*

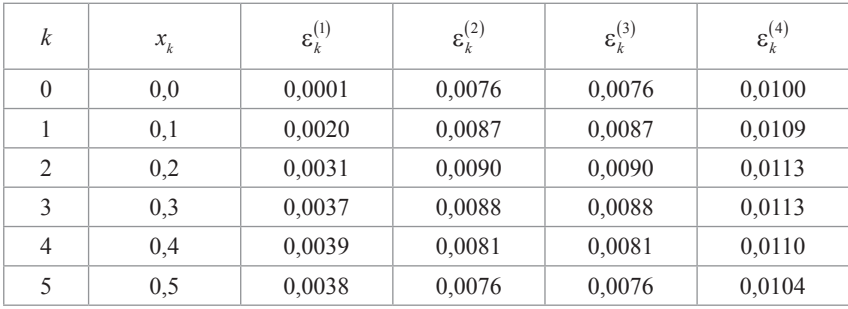

*Окончание табл. 8*

| $\boldsymbol{k}$ | $x_{\iota}$ | $\boldsymbol{\varepsilon}_k^{(1)}$ | $\varepsilon_k^{(2)}$ | $\varepsilon_k^{(3)}$ | $\varepsilon_k^{(4)}$ |
|------------------|-------------|------------------------------------|-----------------------|-----------------------|-----------------------|
| 6                | 0.6         | 0.0033                             | 0,0065                | 0,0065                | 0,0093                |
| 7                | 0,7         | 0,0026                             | 0,0051                | 0,0051                | 0,0079                |
| 8                | 0,8         | 0,0016                             | 0,0034                | 0,0034                | 0,0061                |
| 9                | 0.9         | 0,0007                             | 0,0016                | 0,0016                | 0,0040                |
| 10               | 1,0         | 0,0000                             | 0,0000                | 0,0000                | 0,0017                |

*Таблица 9 (пример 3)*

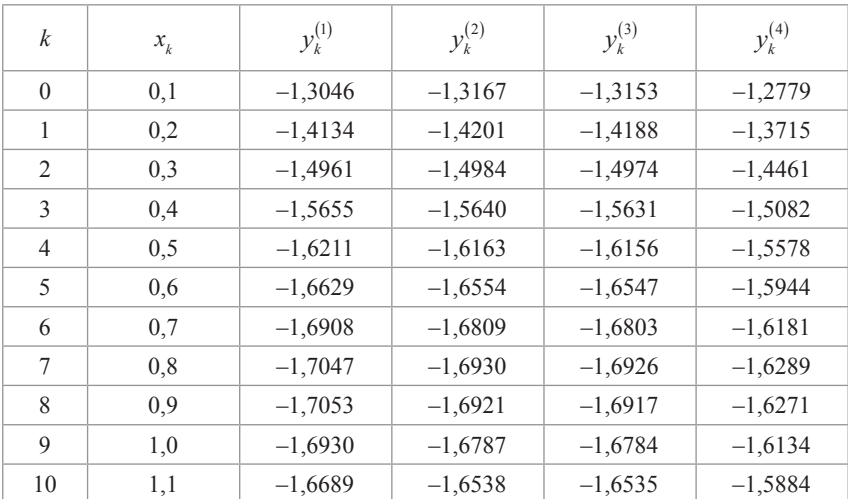

#### *Таблица 10 (пример 3)*

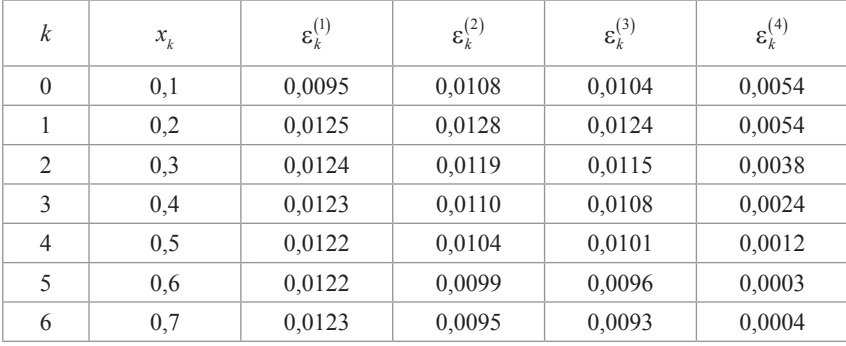

*Окончание табл. 10*

| $\boldsymbol{k}$ | $x_{\iota}$ | $\boldsymbol{\varepsilon}_k^{(1)}$ | $\varepsilon_k^{(2)}$ | $\varepsilon_k^{(3)}$ | $\varepsilon_k^{(4)}$ |
|------------------|-------------|------------------------------------|-----------------------|-----------------------|-----------------------|
|                  | 0,8         | 0.0123                             | 0,0094                | 0,0092                | 0,0007                |
| 8                | 0,9         | 0,0128                             | 0,0094                | 0,0093                | 0,0009                |
| 9                | 1,0         | 0.0131                             | 0,0096                | 0,0095                | 0,0008                |
| 10               | 1,1         | 0,0136                             | 0,0099                | 0,0098                | 0,0005                |

Анализ результатов вычислительного эксперимента позволяет сделать выводы и об аппроксимационных свойствах схемы и о выборе сеточной области.

# 3. Метод вариации постоянных

Описание метода решения. Как известно из курса дифференциальных уравнений краевую задачу:

$$
p(x)y'' + q(x)y' + r(x)y = f(x), \ a \le x \le b,
$$
 (27)

$$
\alpha_0 y(a) + \beta_0 y'(a) = \gamma_0,\tag{28}
$$

$$
\alpha_1 y(b) + \beta_1 y'(b) = \gamma_1,\tag{29}
$$

можно было бы решать следующим способом [1]. Возьмем частное решение  $y_0(x)$  неоднородного уравнения:

$$
p(x)y''_0 + q(x)y'_0 + r(x)y_0 = f(x)
$$

и два линейно независимых решения однородного уравнения:

$$
p(x)y''_k + q(x)y'_k + r(x)y_k = 0, k = 1, 2
$$

Общее решение неоднородного уравнения запишется в виде:

$$
y(x) = y_0(x) + C_1 y_1(x) + C_2 y_2(x).
$$
 (30)

Постоянные С, и С, определяем из граничных условий.

Коэффициент  $p(x)$ ,  $q(x)$ ,  $r(x)$  и правая часть  $f(x)$  считаются непрерывными на отрезке [a;b], функция  $p(x)$  – положительной,  $\alpha_{0}$ ,  $\beta_{0}$ ,  $\gamma_{0}$ ,  $\alpha_{1}$ ,  $\beta_{1}$ ,  $\gamma_{1}$  – заданные постоянные.

Вопросы существования и единственности функции  $v(x)$  рассматриваются в курсе дифференциальных уравнений. Будем предполагать, что  $y(x)$  существует и единственна, а также существуют производные от  $y(x)$  достаточно высокого порядка.

Приближения к функциям находим каким-либо численным методом решения задачи Коши, затем определяем С, и получаем нужное решение.

Экономнее поступить следующим образом. Находим решения  $y_0(x)$ ,  $y_1(x)$ ,  $y_2(x)$  следующих задач Коши:

$$
p(x) y''_0 + q(x) y'_0 + r(x) y_0 = f(x),
$$
  
\n
$$
y_0(a) = 0, y'_0(a) = 0;
$$
  
\n
$$
p(x) y''_1 + q(x) y'_1 + r(x) y_1 = 0,
$$
\n(31)

$$
y_1(a) = 0, y'_1(a) = 1;
$$
 (32)  
\n $p(x)y''_2 + q(x)y'_2 + r(x)y_2 = 0,$   
\n $y_0(a) = 1, y'_0(a) = 0.$  (33)

Следовательно, решив задачи (31-33), можно, пользуясь (30) и условиями (28) и (29), составить систему для определения С, и С.

$$
\begin{cases}\nC_1(\alpha_0 y_1(a) + \beta_0 y_1'(a)) + C_2(\alpha_0 y_2(a) + \beta_0 y_2'(a)) = \\
= \gamma_0 - \alpha_0 y_0(a) - \beta_0 y_0'(a) \\
C_1(\alpha_1 y_1(b) + \beta_1 y_1'(b)) + C_2(\alpha_1 y_2(b) + \beta_1 y_2'(b)) = \\
= \gamma_1 - \alpha_1 y_0(b) - \beta_1 y_0'(b)\n\end{cases} (34)
$$

После решения (34)  $v(x)$  на отрезке [a;b] находим по (30). Описанный алгоритм имеет существенные недостатки:

1) он применим только к решению краевых задач для линейных дифференциальных уравнений;

2) при его реализации возможна потеря точности (например, в тех случаях, когда  $y(x)$  быстро растет с увеличением x, а  $y(x)$  – небольшая величина, то достаточно малой погрешности при вычислении  $C_1$ , чтобы погрешность  $y(x)$  была большой).

Для решения задач Коши можно использовать построение схем Рунге-Кутта различного порядка точности. Для этого перепишем задачи (31-33) в виде задач Коши для систем дифференциальных уравнений первого порядка:

$$
y'_{0}(x) = S_{0}(x),
$$
  
\n
$$
p(x)S'_{0}(x) = -q(x)S_{0}(x) - r(x)y_{0}(x) + f(x), \ a \le x \le b,
$$
 (35)  
\n
$$
y_{0}(a) = 0, \ S_{0}(a) = 0;
$$
  
\n
$$
y'_{1}(x) = S_{1}(x),
$$
  
\n
$$
p(x)S'_{1}(x) = -q(x)S_{1}(x) - r(x)y_{1}(x), \ a \le x \le b,
$$
 (36)  
\n
$$
y_{1}(a) = 0, \ S_{1}(a) = 1;
$$

$$
y'_{2}(x) = S_{2}(x),
$$
  
\n
$$
p(x)S'_{2}(x) = -q(x)S_{2}(x) - r(x)y_{2}(x), \quad a \le x \le b,
$$
\n
$$
y_{2}(a) = 1, \quad S_{2}(a) = 0.
$$
\n(37)

Численное решение задачи состоит в нахождении приближенных значений  $y(x_i)$  искомого решения  $y(x)$  в точках  $x_0, x_1, \ldots, x_n$ .

Введём равномерную сетку точек  $x_k = x_0 + kh$ ,  $h = \frac{b-a}{n}$  и обо-

значим:

$$
p(x_k) = p_k, q(x_k) = q_k, r(x_k) = r_k, f(x_k) = f_k, y(x_k) = y_k.
$$

Описанный алгоритм реализован в виде программы на Турбо-Паскале, предназначенной для решения краевой задачи (27-29) для линейного дифференциального уравнения второго порядка.

Входные параметры:

 $a, b$  – значения левого и правого концов отрезка [a;b];

 $a0, b0, g0$  – константы, входящие в граничные условия на левом конце отрезка  $[a,b]$ ;

 $a1, b1, g1$  – константы, входящие в граничное условие на правом конце отрезка  $[a,b]$ ;

 $Px$ ,  $Ox$ ,  $Rx$ ,  $Fx$  – имя функций, вычисляющих значения функций  $p(x)$ ,  $q(x)$ ,  $r(x)$ ,  $f(x)$ ;

 $N$  – число частей, на которое делится отрезок [a;b] узлами сетки:

 $L_p$ ,  $K_p$  – рабочие массивы, размерности  $N+1$  каждый.

 $y_i$  – двумерный рабочий массив, размерности  $(N+1) \times 3$ ;

EULER, EK,  $RK$  – процедуры решения задач Коши соответственно по формулам Эйлера, Эйлера-Коши и Рунге-Кутта на прямом ходе.

Выходные параметры:  $Y$  – массив из  $n + 1$  чисел, содержащий вычисленное приближенное значение решения  $y(x)$  задачи (27-29) в узлах сетки.

Перед обращением к программе необходимо:

1) составить функции (FUNCTION) $Px$ ,  $Qx$ ,  $Rx$ ,  $Fx$  вычисления коэффициентов уравнения  $p(x)$ ,  $q(x)$ ,  $r(x)$ ,  $f(x)$ ;

2) присвоить фактические значения параметрам  $a, b, a0, b0, g0,$  $a1, b1, g1, n;$ 

3) выбрать метод (Эйлера, Эйлера–Коши или Рунге-–Кутта), который будет использован при решении задач Коши.

Далее в таблицах приведены решения примеров 1–3.

*Таблица 11 (пример 1)*

| $\boldsymbol{k}$ | $x_{\iota}$ | Эйлера          | Эйлера-Коши     | Рунге-Кутта     | $y(x_i)$  |
|------------------|-------------|-----------------|-----------------|-----------------|-----------|
|                  |             | $\mathcal{Y}_k$ | $\mathcal{Y}_k$ | $\mathcal{Y}_k$ |           |
| $\theta$         | 1,0         | 0,5000          | 0,5000          | 0,5000          | 0,5000    |
| 1                | 1,3         | 0,4724          | 0,4645          | 0,4644          | 0,4588    |
| $\overline{c}$   | 1,6         | 0.3415          | 0,3246          | 0.3244          | 0,3121    |
| 3                | 1,9         | 0.1314          | 0,1061          | 0,1058          | 0.0866    |
| $\overline{4}$   | 2,2         | $-0,1239$       | $-0.1559$       | $-0,1561$       | $-0.1815$ |
| 5                | 2,5         | $-0.3833$       | $-0,4193$       | $-0,4196$       | $-0,4496$ |
| 6                | 2,8         | $-0,6007$       | $-0.6374$       | $-0.6377$       | $-0.6697$ |
| 7                | 3,1         | $-0,7257$       | $-0.7595$       | $-0.7597$       | $-0,7906$ |
| 8                | 3,4         | $-0,7050$       | $-0.7318$       | $-0,7319$       | $-0,7576$ |
| 9                | 3,7         | $-0,4824$       | $-0,4981$       | $-0,4981$       | $-0,5137$ |
| 10               | 4,0         | 0,0000          | 0,0000          | 0,0000          | 0,0000    |

*Таблица 12 (пример 2)*

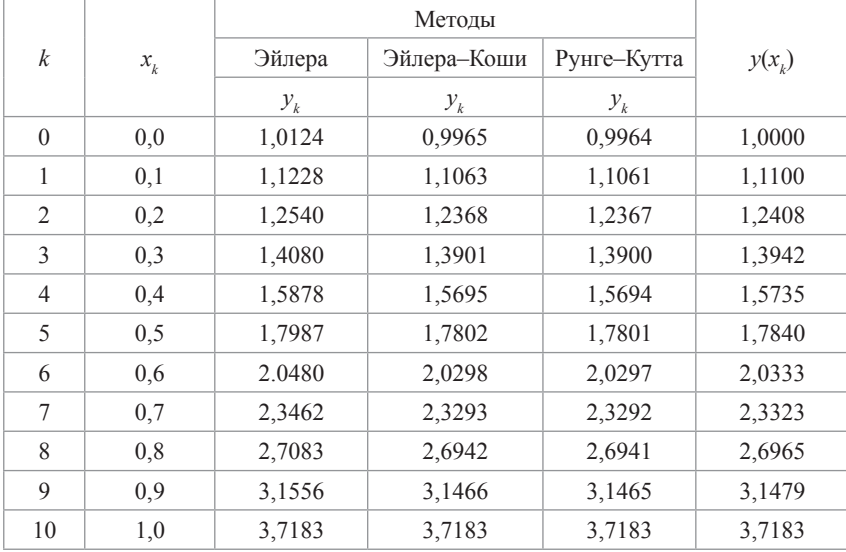

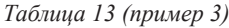

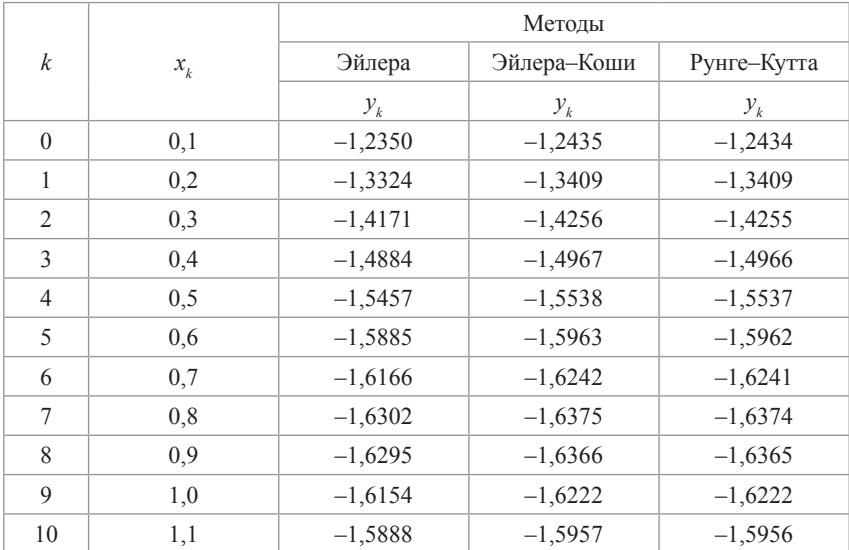

При практической оценке погрешности найденного решения обычно используют двойной пересчет и правило Рунге [7]. В таблице 14 приведены приближенные оценки погрешности значений  $y_k^{(i)}$ по правилу Рунге в каждом узле, полученные с шагами *h* = 0,1 и *h*/2, соответственно.

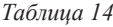

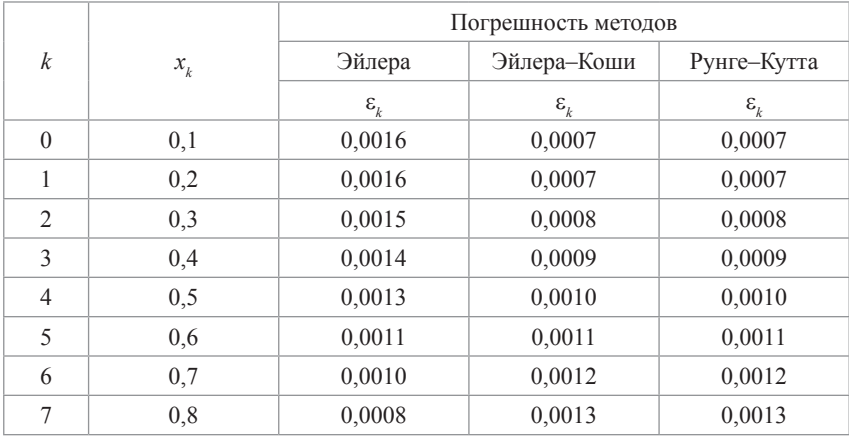

Окончание табл 14

|    |             | Погрешность методов        |                   |                |  |  |
|----|-------------|----------------------------|-------------------|----------------|--|--|
| k  | $x_{\iota}$ | Эйлера                     | Эйлера-Коши       | Рунге-Кутта    |  |  |
|    |             | $\mathbf{\varepsilon}_{k}$ | $\varepsilon_{k}$ | $\epsilon_{k}$ |  |  |
| 8  | 0.9         | 0,0007                     | 0,0015            | 0,0014         |  |  |
| Q  | 1,0         | 0,0005                     | 0,0016            | 0,0016         |  |  |
| 10 | 1.1         | 0,0004                     | 0,0017            | 0,0017         |  |  |

Анализ результатов вычислительного эксперимента позволяет сделать выводы и об аппроксимационных свойствах схемы и о выборе сеточной области для различных методов решения задачи Коши.

Внимательному и мыслящему читателю советуем сравнить результаты вычислительных экспериментов с методом ортогональной прогонки [5], методом дифференциальной прогонки [1].

# 4. Метол дифференциальной прогонки

Описание метода решения. Рассмотрим метод сеток в применении к обыкновенному дифференциальному уравнению [1]:

$$
p(x)y'' + q(x)y' + r(x)y = f(x), \ a \le x \le b.
$$
 (1)

Коэффициенты  $p(x)$ ,  $q(x)$ ,  $r(x)$  и правая часть  $f(x)$  считаются непрерывными на отрезке  $[a:b]$ , функция  $p(x)$  – положительной.

Для уравнения (1) рассмотрим третью краевую задачу:

$$
\alpha_0 y(a) + \beta_0 y'(a) = \gamma_0, \ \alpha_1 y(b) + \beta_1 y'(b) = \gamma_1,\tag{4}
$$

$$
|\alpha_0| + |\beta_0| > 0, \quad |\alpha_1| + |\beta_1| > 0,
$$
 (5)

где  $\alpha_{0}$ ,  $\beta_{0}$ ,  $\gamma_{0}$ ,  $\alpha_{1}$ ,  $\beta_{1}$ ,  $\gamma_{1}$  – заданные постоянные.

В методе дифференциальной прогонки [8, 9] задача Коши решается не для исходного уравнения (1), а для некоторых других дифференциальных уравнений (меньшего порядка).

Положим:

$$
y'(x) = y_1(x)y(x) + y_2(x), \ a \le x \le b. \tag{38}
$$

Так как:

$$
y'' = y'_1 y + y_1^2 y + y_1 y_2 + y'_2,
$$

то подстановка выражений для  $v'$  и  $v''$  в уравнение (1) приводит его К ВИЛУ.

$$
p(y'_1y + y_1^2y + y_1y_2 + y'_2) + q(y_1y + y_2) + ry = f
$$

ипи

$$
y\left(py_1' + y_1^2 + qy_1 + r\right) + py_1y_2 + py_1^2 + qy_2 = f.
$$
 (39)

В качестве у, выберем функцию, обращающую в нуль сумму в скобках, т. е. функцию, удовлетворяющую уравнению:

$$
py_1' + y_1^2 + qy_1 + r = 0.
$$
 (40)

С учетом (40) уравнение (39) принимает вид:

$$
py_1y_2 + py_1^2 + qy_2 = f.
$$
 (41)

Из условий (2) при  $\beta_0 \neq 0$  имеем:

$$
\frac{\alpha_0 y(a)}{\beta_0} + y'(a) = \frac{\gamma_0}{\beta_0},
$$

а из (38) при  $x = a$ :

$$
y_1(a)y(a)-y'(a)=-y_2(a),
$$

откуда:

$$
y_1(a) = -\frac{\alpha_0}{\beta_0}, y_2(a) = -\frac{\gamma_0}{\beta_0}.
$$
 (42)

Итак, при  $\beta_0 \neq 0$  вычислительная схема метода дифференциальной прогонки для задачи (1-3) может быть следующей:

1) Решаем задачи Коши:

$$
y_1' = -\frac{(y_1(y_1 + q) + r)}{p}, \ y_1(a) = -\frac{\alpha_0}{\beta_0}, \tag{43}
$$

$$
y_2' = \frac{f}{p} - y_2 \left( y_1 + \frac{q}{p} \right), \ \ y_2 \left( a \right) = \frac{\gamma_0}{\beta_0} \tag{44}
$$

относительно  $y_1(x)$  и  $y_2(x)$  для  $x \in [a,b]$ .

2) Используя значения  $y_1(x)$ ,  $y_2(x)$  находим  $y(x)$  как решение задачи Коши:

$$
y'(x) = y_1(x)y(x) + y_2(x), \ a \le x \le b,
$$
  

$$
y(b) = \frac{\gamma_1 - \beta_1 y_2(b)}{\alpha_1 + \beta_1 y_1(b)}.
$$
 (45)

Решение задач (43) и (44) называют прямой прогонкой, а вычисление  $y(x)$  как решение задачи (45) – обратной прогонкой.

При  $\beta_0 = 0$  можно положить:

$$
y = y_1 y' + y_2. \tag{46}
$$

Тогда, если  $a_0 \neq 0$ , то прямая прогонка состоит в решении задач Коши<sup>-</sup>

$$
y'_{1} = 1 + \frac{y_{1}(q + ry_{1})}{p}, \ a \le x \le b,
$$
  

$$
y_{1}(a) = -\frac{\beta_{0}}{\alpha_{0}};
$$
 (47)  

$$
y'_{2} = \frac{y_{1}(ry_{2} - f)}{p}, \ a \le x \le b,
$$
  

$$
y_{2}(a) = \frac{\gamma_{0}}{\alpha_{0}}.
$$
 (48)

После вычисления  $y_1(x)$  и  $y_2(x)$  находят  $y(x)$  как решение задачи Коши:

$$
y(x) = y_1(x)y'(x) + y_2(x), \ a \le x \le b,
$$
  

$$
y(b) = \frac{\gamma_1 y_1(b) + \beta_1 y_2(b)}{\beta_1 + \alpha_1 y_1(b)}.
$$
 (49)

Если выполняются условия:

$$
\alpha_0 \beta_0 \leq 0, \ \alpha_1 \beta_1 \geq 0, \ q(x) \leq 0, \ x \in [a;b],
$$

то метод дифференциальной прогонки будет устойчив к погрешностям вычислений

Описанный алгоритм реализован в виде программы на Турбо-Паскале, предназначенной для решения краевой задачи (1-3) для линейного дифференциального уравнения второго порядка.

Входные параметры:

 $a, b$  – значения левого и правого концов отрезка [a;b];

 $a0, b0, g0$  – константы, входящие в граничные условия на левом конце отрезка  $[a,b]$ ;

 $a1, b1, g1$  – константы, входящие в граничное условие на правом конце отрезка  $[a,b]$ ;

 $Px, Qx, Rx, Fx -$ имя функций, вычисляющих значения функций  $p(x)$ ,  $q(x)$ ,  $r(x)$ ,  $f(x)$ ;

 $n -$ число частей, на которое делится отрезок [a;b] узлами сетки:

 $L_p$ ,  $K_p$  – рабочие массивы, размерности  $n + 1$  каждый;<br> $Y_i$  – двумерный рабочий массив размерности  $(B + 1) \times 3$ ;

EULER, EK, RK - процедуры решения задач Коши соответственно по формулам Эйлера. Эйлера-Коши и Рунге-Кутта на прямом ходе и EL1, EK1 - процедуры решения задачи Коши по формулам Эйлера и Эйлера-Коши на обратном ходе.

Выходные параметры:  $Y$  – массив из  $n + 1$  чисел, содержащий вычисленное приближенное значение решения  $v(x)$  задачи (1-3) в узлах сетки.

Перед обращением к программе необходимо:

1) составить функции (*FUNCTION*) $Px$ ,  $Qx$ ,  $Rx$ ,  $Fx$  вычисления коэффициентов уравнения  $p(x)$ ,  $q(x)$ ,  $r(x)$ ,  $f(x)$ ;

2) присвоить фактические значения параметрам  $a, b, a0, b0, g0, b0$  $a1, b1, g1, n;$ 

3) выбрать метод (Эйлера, Эйлера-Коши или Рунге-Кутта), который будет использован при решении задач Коши.

Результаты вычислений задач, рассмотренных в примерах 1-3, методом дифференциальной прогонки приведены соответственно в таблицах  $15-18$ 

В результате вычислений по программе получены следующие результаты, записанные в таблице 15 (для обратного хода использован метод Эйлера). В этой же таблице приводятся для сравнения значения точного решения данной задачи.

| $\boldsymbol{k}$ | $x_{\iota}$ | Эйлера          | Эйлера-Коши     | Рунге-Кутта     | $y(x_i)$  |
|------------------|-------------|-----------------|-----------------|-----------------|-----------|
|                  |             | $\mathcal{Y}_k$ | $\mathcal{Y}_k$ | $\mathcal{Y}_k$ |           |
| $\theta$         | 1,0         | 0,5389          | 0,5414          | 0,5415          | 0,5000    |
| 1                | 1,3         | 0.5015          | 0.5020          | 0,5020          | 0,4588    |
| $\overline{c}$   | 1.6         | 0.3113          | 0.3053          | 0.3053          | 0,3121    |
| 3                | 1,9         | 0.0214          | 0,0072          | 0,0072          | 0,0866    |
| $\overline{4}$   | 2,2         | $-0.3160$       | $-0.3384$       | $-0.3384$       | $-01815$  |
| 5                | 2,5         | $-0.6449$       | $-0.6741$       | $-0.6741$       | $-0.4496$ |
| 6                | 2,8         | $-0.9060$       | $-0,9392$       | $-0,9392$       | $-0.6697$ |
| 7                | 3,1         | $-1,0372$       | $-1,0706$       | $-1,0706$       | $-0,7906$ |
| 8                | 3,4         | $-0.9742$       | $-1,0028$       | $-1,0028$       | $-0,7576$ |
| 9                | 3,7         | $-0.6509$       | $-0.6687$       | $-0.6688$       | $-0.5137$ |
| 10               | 4,0         | 0,0000          | 0,0000          | 0,0000          | 0,0000    |

Таблица 15 (пример 1)

| $\boldsymbol{k}$ | $x_{k}$ | Эйлера          | Эйлера-Коши     | Рунге-Кутта     | $y(x_k)$ |
|------------------|---------|-----------------|-----------------|-----------------|----------|
|                  |         | $\mathcal{Y}_k$ | $\mathcal{Y}_k$ | $\mathcal{Y}_k$ |          |
| $\theta$         | 0,0     | 1,0028          | 1,0054          | 1,0054          | 1,0000   |
| 1                | 0,1     | 1,1127          | 1,1156          | 1,1156          | 1,1100   |
| $\overline{2}$   | 0,2     | 1,2436          | 1,2465          | 1,2465          | 1,2408   |
| 3                | 0,3     | 1,3972          | 1,4001          | 1,4001          | 1,3942   |
| $\overline{4}$   | 0,4     | 1,5769          | 1,5797          | 1,5797          | 1,5735   |
| 5                | 0,5     | 1,7878          | 1,7904          | 1,7904          | 1,7840   |
| 6                | 0,6     | 2,0375          | 2,0398          | 2,0398          | 2,0333   |
| 7                | 0,7     | 2,3367          | 2,3387          | 2,3387          | 2,3323   |
| 8                | 0,8     | 2,7006          | 2,7021          | 2,7021          | 2,6965   |
| 9                | 0.9     | 3,1509          | 3,1517          | 3,1517          | 3,1479   |
| 10               | 1,0     | 3,7183          | 3,7183          | 3,7183          | 3,7183   |

*Таблица 16 (пример 2)*

#### *Таблица 17 (пример 3)*

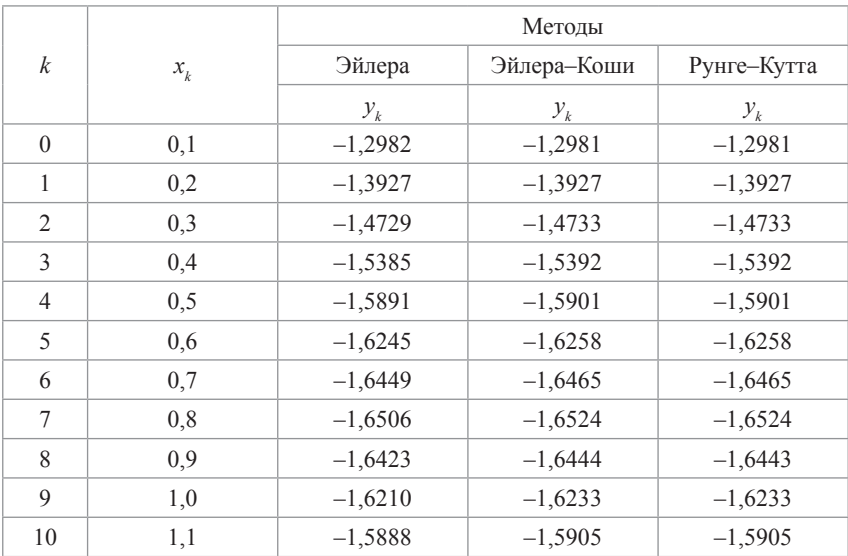

При практической оценке погрешности найденного решения обычно используют двойной пересчет и правило Рунге [7]. В таблице 18 приведены приближенные оценки погрешности значений *yk <sup>i</sup>* по правилу Рунге в каждом узле, полученные с шагами *h* = 0,1 и *h*/2 соответственно.

*Таблица 18*

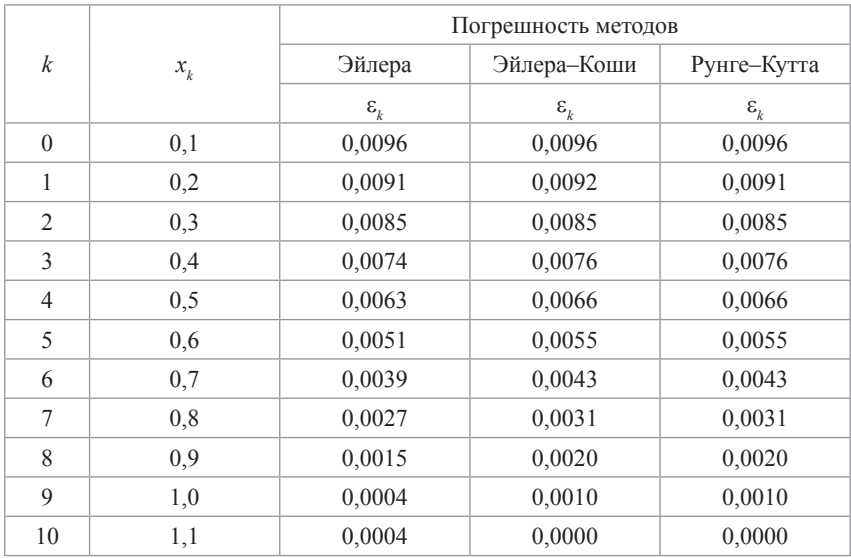

В таблице 19 приведены результате вычислений полученные, когда для обратного хода использован метод Эйлера-Коши.

*Таблица 19*

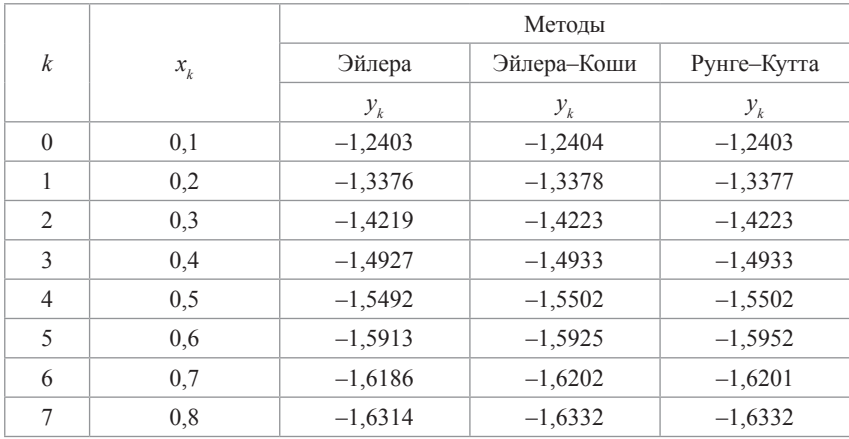

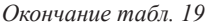

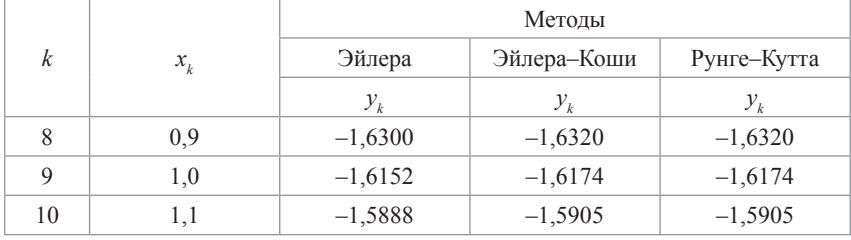

В таблице 20 приведены приближенные оценки погрешности значений  $y_k^i$  по правилу Рунге в каждом узле, полученные с шагами  $h = 0.1$  и  $h/2$  соответственно (для обратного хода использован метод Эйлера-Коши).

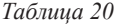

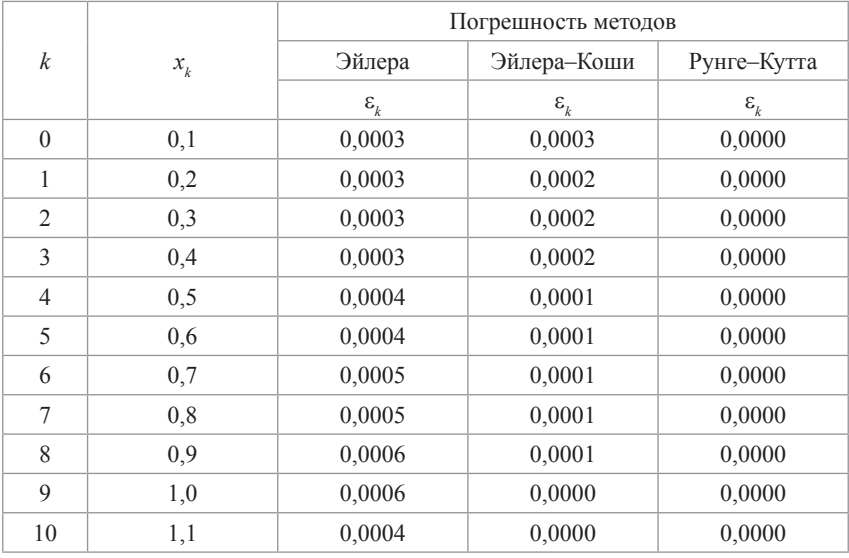

Анализ результатов вычислительного эксперимента позволяет сделать выводы и об аппроксимационных свойствах схемы и о выборе сеточной области для различных методов решения задачи Коши.

Внимательному и мыслящему читателю советуем сравнить результаты вычислительных экспериментов с методом ортогональной прогонки [4, 5].

### 5. Метод стрельбы

Описание метода решения. Решение краевой залачи (1-3) будем искать в виде линейной комбинации [1, 4, 7]:

$$
y(x) = (1 - C) y_1(x) + C y_2(x), \tag{50}
$$

где  $y(x)$  и  $y_2(x)$  – решения задач Коши:

$$
p(x)y_1''(x) + q(x)y_1'(x) + r(x)y_1(x) = f(x), \ a \le x \le b,
$$
  
\n
$$
a_0y_1(a) + \beta_0y'(a) = \gamma_0,
$$
  
\n
$$
y_1'(a) = t_0, \text{ eclim } a_0 \ne 0, \text{ unif } y_1(a) = t_0, \text{ eclim } a_0 = 0;
$$
  
\n
$$
p(x)y_2''(x) + q(x)y_2'(x) + r(x)y_2(x) = f(x), \ a \le x \le b,
$$
  
\n
$$
\alpha_0y_2(a) + \beta_0y_2'(a) = \gamma_0,
$$
\n(52)

$$
y'_2(a) = t_1
$$
, если  $a_0 \neq 0$ , или  $y_2(a) = t_1$ , если  $a_0 = 0$ .

Здесь  $t_0, t_1$  – любые числа  $t_0 \neq t_1$ .

Коэффициенты  $p(x)$ ,  $q(x)$ ,  $r(x)$  и правая часть  $f(x)$  считаются непрерывными на отрезке [a;b], функция  $p(x)$  – положительной,  $\alpha_0$ ,  $\beta_0$ ,  $\gamma_0$ ,  $\alpha_1$ ,  $\beta_1$ ,  $\gamma_1$  – заданные постоянные.

Подберем постоянную С так, чтобы функция  $y(x)$  удовлетворяла граничному условию (3) на конце  $x = b$ . Это дает:

$$
\alpha_1(1-C)y_1(b) + \alpha_1 Cy_2(b) - \beta_1(1-C)y_1'(b) + \beta_1 y_2'(b) = \gamma_1
$$

ИЛИ

$$
(1-C)(\alpha_1y_1(b)+\beta_1y'_1(b))+C(\alpha_1y_2(b)+\beta_1y'_2(b))=\gamma_1,
$$

откуда:

$$
C = \frac{\gamma_1 - \alpha_1 y_1(b) - \beta_1 y_1'(b)}{\alpha_1 (y_2(b) - y_1(b)) + \beta_1 (y_2'(b) - y_1'(b))}.
$$
(53)

При этом предполагается, что знаменатель не равен нулю. Таким образом, краевая задача (1-3) сведена к двум задачам Коши для функций  $y(x)$  и  $y(x)$ , которые перепишем в виде задач Коши для систем дифференциальных уравнений:

$$
y'_1(x) = S_1(x),
$$
  
\n
$$
S'_1(x) = (-q(x)S_1(x) - r(x)y_1(x) + f(x))\frac{1}{p(x)}, a \le x \le b, (54)
$$
  
\n
$$
S_1(a) = t_0, y_1(a) = \frac{\gamma_0 - \beta_0 t_0}{\alpha_0}, \text{ ecm } a \ne 0,
$$
  
\n
$$
y_1(a) = t_0, S_1(a) = \frac{\gamma_0 - \alpha_0 t_0}{\beta_0}, \text{ ecm } a_0 \ne 0;
$$
  
\n
$$
y'_2(x) = S_2(x),
$$
  
\n
$$
S'_2(x) = (-q(x)S_2(x) - r(x)y_2(x) + f(x))\frac{1}{p(x)}, a \le x \le b, (55)
$$
  
\n
$$
S_2(a) = t_1, y_2(a) = \frac{\gamma_0 - \beta_0 t_1}{\alpha_0}, \text{ ecm } a_0 \ne 0,
$$
  
\n
$$
y_2(a) = t_1, S_2(a) = \frac{\gamma_0 - \alpha_0 t_0}{\beta_0}, \text{ ecm } a_0 \ne 0.
$$

Описанный алгоритм реализован в виде программы на Турбо-Паскале, предназначенной для решения краевой задачи (1-3) для линейного дифференциального уравнения второго порядка.

Входные параметры:

 $a, b$  – значения левого и правого концов отрезка [a;b];

 $a0, b0, g0$  – константы, входящие в граничные условия на левом конце отрезка  $[a:b]$ :

 $a1, b1, g1$  – константы, входящие в граничное условие на правом конце отрезка  $[a,b]$ ;

 $t_0$ ,  $t_1$  – произвольные числа;

 $P_{X_1}^{\nu}$ Ох, Rx, Fx – имя функций, вычисляющих значения функций  $p(x)$ ,  $q(x)$ ,  $r(x)$ ,  $f(x)$ ;

 $N$  – число частей, на которое делится отрезок [a;b] узлами сетки:

 $L_p$ ,  $K_p$  – рабочие массивы, размерности  $N + 1$  каждый;<br> $Y_i$  – двумерный рабочий массив, размерности  $(N+1) \times 3$ ;

EULER, EK,  $RK$  – процедуры решения задач Коши соответственно по формулам Эйлера, Эйлера-Коши и Рунге-Кутта на прямом ходе.

Выходные параметры:  $Y$  – массив из  $n + 1$  чисел, содержащий вычисленное приближенное значение решения  $v(x)$  залачи (1-3) в узлах сетки.

Перед обращением к программе необходимо:

1) составить функции  $(FUNCTION)Px$ ,  $Ox$ ,  $Rx$ ,  $Fx$  вычисления коэффициентов уравнения  $p(x)$ ,  $q(x)$ ,  $r(x)$ ,  $f(x)$ ;

2) присвоить фактические значения параметрам:  $a, b, a0, b0, g0,$  $a1, b1, g1, N$ ;

3) выбрать метод (Эйлера, Эйлера-Коши или Рунге-Кутта), который будет использован при решении задач Коши.

В результате вычислений по программе получены следующие результаты, записанные в таблице 22. В этой же таблице приводятся для сравнения значения точного решения задачи  $y(x) = x^2 - x^2 \frac{\ln x}{\ln 2}$ .

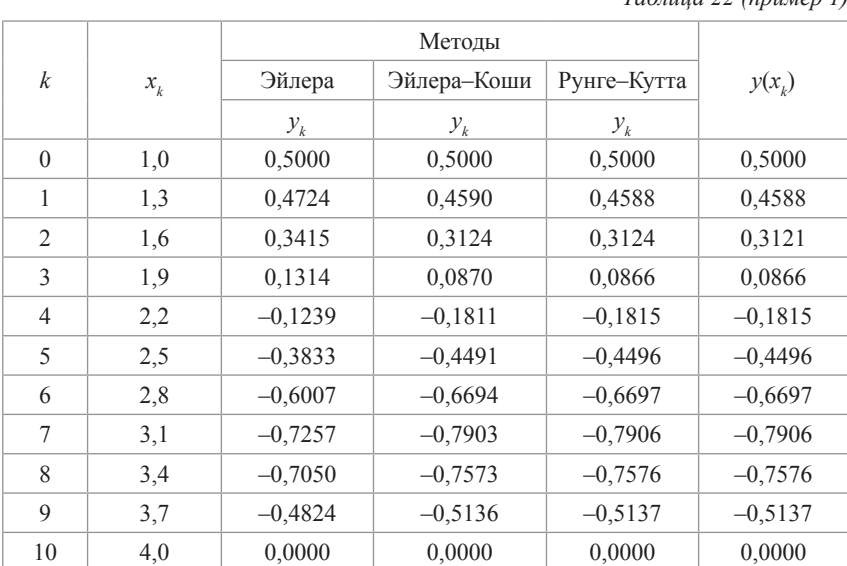

 $Ta\tilde{b}muq$  22 (пример 1)

Таблица 23 (пример 2)

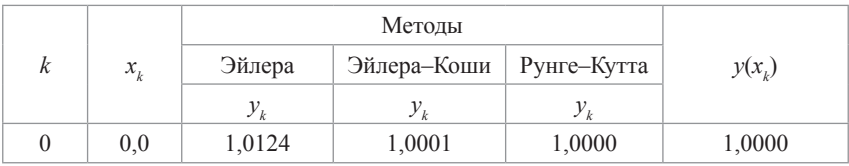

| $\boldsymbol{k}$ | $\boldsymbol{x}_k$ | Эйлера          | Эйлера-Коши     | Рунге-Кутта     | $y(x_i)$ |
|------------------|--------------------|-----------------|-----------------|-----------------|----------|
|                  |                    | $\mathcal{Y}_k$ | $\mathcal{Y}_k$ | $\mathcal{Y}_k$ |          |
| 1                | 0,1                | 1,1228          | 1,1101          | 1,1101          | 1,1100   |
| 2                | 0,2                | 1,2540          | 1,2409          | 1.2408          | 1,2408   |
| 3                | 0,3                | 1,4080          | 1,3943          | 1,3942          | 1,3942   |
| $\overline{4}$   | 0.4                | 1,5878          | 1,5736          | 1,5735          | 1,5735   |
| 5                | 0,5                | 1,7987          | 1,7841          | 1,7840          | 1,7840   |
| 6                | 0.6                | 2,0480          | 2,0334          | 2,0333          | 2,0333   |
| 7                | 0,7                | 2,3462          | 2,3324          | 2,3323          | 2,3323   |
| 8                | 0,8                | 2,7083          | 2,6966          | 2,6965          | 2,6965   |
| 9                | 0.9                | 3,1556          | 3,1480          | 3,1479          | 3,1479   |
| 10               | 1,0                | 3,7183          | 3,7183          | 3,7183          | 3,7183   |

*Окончание табл. 23*

#### *Таблица 24 (пример 3)*

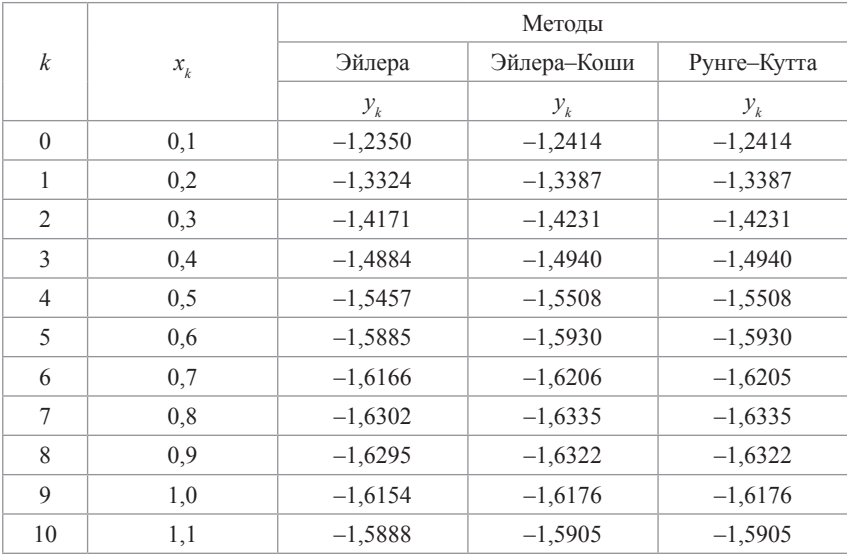

При практической оценке погрешности найденного решения обычно используют двойной пересчет и правило Рунге [2]. В таблице 25 приведены приближенные оценки погрешности значений  $y_k^{(i)}$ 

по правилу Рунге в каждом узле, полученные с шагами  $h = 0, 1$  и  $h/2$ ,  $CNOTR$  $CTTR$  $CTH$  $D$ 

Таблица 25

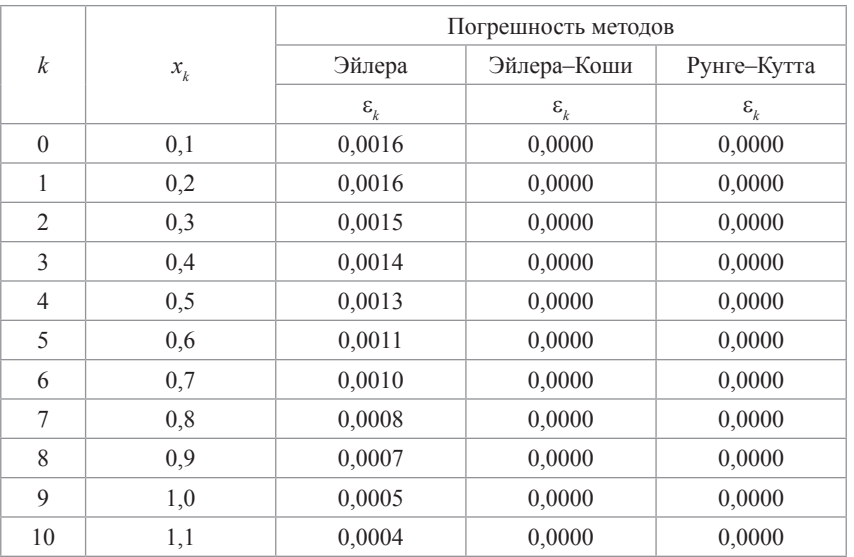

Анализ результатов вычислительного эксперимента позволяет сделать выводы и об аппроксимационных свойствах схемы и о выборе сеточной области для различных методов решения задачи Коши

Внимательному и мыслящему читателю советуем сравнить результаты вычислительных экспериментов с методом ортогональной прогонки [3], методом дифференциальной прогонки [4], методом вариации постоянных [5].

### 6. Метол Ньютона

Описание метода решения. Рассмотрим метод сеток в применении к обыкновенному дифференциальному уравнению:

$$
\frac{d}{dx}\left(p(x;y)\frac{dy}{dx}\right) + q(x)\frac{dy}{dx} + r(x)y = f(x;y), \ a \le x \le b. \tag{1}
$$

Коэффициенты  $p(x,y)$ ,  $q(x,y)$ ,  $r(x,y)$  и правая часть  $f(x,y)$  считаются непрерывными на отрезке [a:b], функция  $p(x, y)$  – положительной. Лля уравнения (1) рассмотрим третью краевую залачу:

$$
\alpha_0 y(a) + \beta_0 y'(a) = \gamma_0,\tag{2}
$$

$$
\alpha_1 y(b) + \beta_1 y'(b) = \gamma_1,\tag{3}
$$

$$
|\alpha_0| + |\beta_0| > 0, |\alpha_1| + |\beta_1| > 0,
$$

где  $\alpha_0$ ,  $\beta_0$ ,  $\gamma_0$ ,  $\alpha_1$ ,  $\beta_1$ ,  $\gamma_1$ , заданные постоянные.<br>Численное решение задачи состоит в нахождении приближенных значений  $y_0, y_1, ..., y_n$  искомого решения  $y(x)$  в точках  $x_0, x_1, ..., x_n$ .<br>Изберем  $h = \frac{b-a}{n-1}$  (одновременное определение h и n) и положим  $x_0 = a - \frac{h}{2}$ . Тогда будет  $x_1 = a + \frac{h}{2}$ ,  $\cdots$ ,  $x_n = b - \frac{h}{2}$ . Концы проме-

жутка *а* и *b* не принадлежат более сетке. Функцию  $y(x)$  распространяем с сохранением гладкости на промежуток  $a - \frac{h}{2}$ ;  $b + \frac{h}{2}$ .

*h h h*  

$$
x_0
$$
  $a = x_{1/2} x_1$   $x_k$   $x_{k+1/2} x_{k+1}$   $x_{n-1} b = x_{n-1/2} x_n$ 

Воспользовавшись разложением  $y(x)$  в ряд Тейлора, легко выводятся формулы (6-8).

Обозначим, используя принцип замороженных коэффициентов,

$$
\left(x_{k+\frac{1}{2}}; y_{k+\frac{1}{2}}\right) = p_{k+\frac{1}{2}},
$$
\n
$$
q(x_k; y_k) = q_k, \ \ r(x_k; y_k) = r_k, \ \ f(x_k; y_k) = f_k.
$$
\n(56)

Используя формулы (6–8), можем для  $x \in \left[a - \frac{h}{2}; b + \frac{h}{2}\right]$  записать уравнение (1) в форме:

$$
\frac{1}{h}\left(\left(p\frac{dy}{dx}\right)_{k+\frac{1}{2}} - \left(p\frac{dy}{dx}\right)_{k-\frac{1}{2}}\right) + q\frac{dy}{dx} + ry = f.
$$
\n(57)

Запишем уравнение для расчетной точки  $x = x_k (1 \le k \le n-1)$ :

$$
p_{k+\frac{1}{2}} \frac{y_{k+1} - y_k}{h^2} - p_{k-\frac{1}{2}} \frac{y_k - y_{k-1}}{h^2} = f_k - q_k \frac{y_{k+1} - y_{k-1}}{2h} - r_k y_k,
$$
  

$$
1 \le k \le n - 1.
$$
 (58)

После элементарных преобразований получим:

$$
p_{k-\frac{1}{2}}y_{k-1} - \left(p_{k-\frac{1}{2}} + p_{k+\frac{1}{2}}\right)y_k + p_{k+\frac{1}{2}}y_{k+1} = h^2 g\left(x_k; y_{k-1}; y_k; y_{k+1}\right),
$$
  
 
$$
1 \le k \le n-1,
$$
 (59)

где

$$
g(x_k; y_{k-1}; y_k; y_{k+1}) = f_k - q_k \frac{y_{k+1} - y_{k-1}}{2h} - r_k y_k
$$

Будем искать значения  $y_k$  для  $0 \le k \le n$ .

Система (59) содержит  $n-1$  уравнений при числе неизвестных  $n + 1$ . Недостающие два уравнения надлежит получить из граничных условий.

Из формул (6-8) имеем:

$$
y'(a) = \frac{y_1 - y_0}{h} + O(h^2), \ \ y'(b) = \frac{y_n - y_{n-1}}{h} + O(h^2). \tag{60}
$$

Эти формулы удобны тем, что в правых частях фигурируют значения у лишь в узлах сетки. В случае третьей краевой задачи появляется новая трудность, так как требуется написать  $v(a)$  и  $v(b)$ , причем а и b не принадлежат сетке. Приходится прибегнуть к приближенным представлениям:

$$
y(a) = \frac{y_0 + y_1}{2} + O(h^2), \ y(b) = \frac{y_n + y_{n-1}}{2} + O(h^2). \tag{61}
$$

Теперь граничные условия (2-3) запишем в форме:

$$
\alpha_0 \frac{y_0 + y_1}{2} + \beta_0 \frac{y_1 - y_0}{h} = \gamma_0 + O\left(h^2\right),\tag{62}
$$

$$
\alpha_1 \frac{y_n + y_{n-1}}{2} + \beta_1 \frac{y_n - y_{n-1}}{h} = \gamma_1 + O(h^2).
$$
 (63)

Отбрасывая остаточные члены, получаем разностную аппроксимацию исходной задачи в виде системы из  $n + 1$  уравнения с  $n + 1$ неизвестными:

$$
p_{k-\frac{1}{2}}y_{k-1} - \left(p_{k-\frac{1}{2}} + p_{k+\frac{1}{2}}\right)y_k p_{k-\frac{1}{2}} + p_{k+\frac{1}{2}}y_{k+1} = h^2 g\left(x_k; y_{k-1}; y_k; y_{k+1}\right),
$$
  
  $1 \le k \le n-1.$  (64)

Будем решать уравнения (64) методом Ньютона. Соответствующие формулы нетрудно записать:

$$
p_{k-\frac{1}{2}}^{(\lambda)} y_{k-1}^{(\lambda+1)} - \left( p_{k-\frac{1}{2}}^{(\lambda)} + p_{k+\frac{1}{2}}^{(\lambda)} \right) y_k^{(\lambda+1)} + p_{k+\frac{1}{2}}^{(\lambda)} y_{k+1}^{(\lambda+1)} = h^2 g\left(x_k; y_{k-1}^{(\lambda+1)}; y_k^{(\lambda+1)}; y_{k+1}^{(\lambda+1)}\right),
$$
  

$$
a_0 \frac{y_0^{(\lambda+1)} + y_1^{(\lambda+1)}}{2} + \beta_0 \frac{y_1^{(\lambda+1)} - y_0^{(\lambda+1)}}{h} = \gamma_0,
$$
  

$$
\alpha_1 \frac{y_n^{(\lambda+1)} + y_{n-1}^{(\lambda+1)}}{2} + \beta_1 \frac{y_n^{(\lambda+1)} - y_{n-1}^{(\lambda+1)}}{h} = \gamma_1.
$$
 (65)

Преобразуем уравнения для граничных условий:

$$
\left(\frac{\alpha_0}{2} - \frac{\beta_0}{h}\right) y_0^{(\lambda+1)} + \left(\frac{\alpha_0}{2} + \frac{\beta_0}{h}\right) y_1^{(\lambda+1)} = \gamma_0,
$$
\n
$$
\left(\frac{\alpha_1}{2} - \frac{\beta_1}{h}\right) y_{n-1}^{(\lambda+1)} + \left(\frac{\alpha_1}{2} + \frac{\beta_1}{h}\right) y_n^{(\lambda+1)} = \gamma_1.
$$
\n(66)

Вводя переменные:

$$
\alpha_{00} = \frac{\alpha_1}{2} - \frac{\beta_1}{h}, \ \beta_{00} = \frac{\alpha_1}{2} + \frac{\beta_1}{h}, \ \alpha_{11} = \frac{\alpha_1}{2} - \frac{\beta_1}{h}, \ \beta_{11} = \frac{\alpha_1}{2} + \frac{\beta_1}{h},
$$

получим:

$$
\alpha_{00} y_0^{(\lambda+1)} + \beta_{00} y_1^{(\lambda+1)} = \gamma_0,
$$

$$
\alpha_{11} y_{n-1}^{(\lambda+1)} + \beta_{11} y_n^{(\lambda+1)} = \gamma_1.
$$
 (67)

Линеаризуя правые части уравнений (64):

$$
y_k^{(\lambda+1)} = y_k^{(\lambda)} + \Delta_k^{(\lambda)},\tag{68}
$$

имеем:

$$
p_{k-\frac{1}{2}}^{(\lambda)} y_{k-1}^{(\lambda-1)} - \left( p_{k-\frac{1}{2}}^{(\lambda)} + p_{k+\frac{1}{2}}^{(\lambda)} \right) \left( y_k^{(\lambda)} + \Delta_k^{(\lambda)} \right) + p_{k+\frac{1}{2}}^{(\lambda)} \left( y_{k+1}^{(\lambda)} + \Delta_{k+1}^{(\lambda)} \right) =
$$
  
\n
$$
= h^2 g\left( x_k; y_{k-1}^{(\lambda)} + \Delta_{k-1}^{(\lambda)}; y_k^{(\lambda)} + \Delta_k^{(\lambda)}; y_{k+1}^{(\lambda)} + \Delta_{k+1}^{(\lambda)} \right),
$$
  
\n
$$
g\left( x_k; y_{k-1}^{(\lambda+1)}; y_k^{(\lambda+1)}; y_{k+1}^{(\lambda+1)} \right) = g\left( x_k; y_{k-1}^{(\lambda)}; y_k^{(\lambda)}; y_{k+1}^{(\lambda)} \right) +
$$
  
\n
$$
+ \frac{\partial g}{\partial y_{k-1}} \Delta_{k-1}^{(\lambda)} + \frac{\partial g}{\partial y_k} \Delta_k^{(\lambda)} + \frac{\partial g}{\partial y_{k+1}} \Delta_{k+1}^{(\lambda)}.
$$
  
\n(69)

Учитывая следующие соотношения:

$$
\frac{\partial g}{\partial y_{k-1}} = \frac{q_k^{(\lambda)}}{2h}, \quad \frac{\partial g}{\partial y_k} = -\frac{\partial q_k^{(\lambda)}}{\partial y_k} \frac{y_{k+1}^{(\lambda)} - y_{k-1}^{(\lambda)}}{2h} - \frac{\partial r_k^{(\lambda)}}{\partial y_k} y_k^{(\lambda)} - r_k^{(\lambda)}, \quad \frac{\partial g}{\partial y_{k+1}} - \frac{q_k^{(\lambda)}}{2h},
$$

система (65), (67) с учетом линеаризации (69) разбивается на две задачи для переменных  $\Delta_k^{(\lambda)}$  и  $y_k^{(\lambda+1)}$ . Для переменной  $\Delta_k^{(\lambda)}$  система принимает вид:

$$
\left(p_{k+\frac{1}{2}}^{(\lambda)} + \frac{h}{2}q_k^{(\lambda)}\right)\Delta_{k+1}^{(\lambda)} - \left(p_{k-\frac{1}{2}}^{(\lambda)} + p_{k+\frac{1}{2}}^{(\lambda)} - h\frac{\partial q_k^{(\lambda)}}{\partial y_k} \frac{y_{k+1}^{(\lambda)} - y_{k-1}^{(\lambda)}}{2} - h^2\left(y_k^{(\lambda)}\frac{\partial r_k^{(\lambda)}}{\partial y_k} - r_k^{(\lambda)}\right)\right)\Delta_k^{(\lambda)} + \left(p_{k+\frac{1}{2}}^{(\lambda)} + \frac{h}{2}q_k^{(\lambda)}\right)\Delta_{k-1}^{(\lambda)} = h^2 g\left(x_k; y_{k-1}^{(\lambda)}; y_k^{(\lambda)}; y_{k+1}^{(\lambda)}\right) - p_{k-\frac{1}{2}}^{(\lambda)}y_{k-1}^{(\lambda)} + \left(p_{k-\frac{1}{2}}^{(\lambda)} + p_{k+\frac{1}{2}}^{(\lambda)}\right)y_k^{(\lambda)} - p_{k+\frac{1}{2}}^{(\lambda)}y_{k+1}^{(\lambda)}, 1 \le k \le n-1, \alpha_{00}\Delta_0^{(\lambda)} + \beta_{00}\Delta_1^{(\lambda)} = 0, \alpha_{11}\Delta_{n-1}^{(\lambda)} + \beta_{11}\Delta_n^{(\lambda)} = 0.
$$
\n(70)

45

Разностную задачу (70) решаем методом прогонки. Вводя переменные:

$$
A_{k} = p_{k-\frac{1}{2}}^{(\lambda)} - \frac{h}{2} q_{k}^{(\lambda)},
$$
\n
$$
C_{k} = p_{k+\frac{1}{2}}^{(\lambda)} + \frac{h}{2} q_{k}^{(\lambda)},
$$
\n
$$
B_{k} = -\left(p_{k-\frac{1}{2}}^{(\lambda)} + p_{k+\frac{1}{2}}^{(\lambda)}\right) + h \frac{\partial q_{k}^{(\lambda)}}{\partial y_{k}} \frac{y_{k+1}^{(\lambda)} - y_{k-1}^{(\lambda)}}{2} + h^{2} \left(y_{k}^{(\lambda)} \frac{\partial r_{k}^{(\lambda)}}{\partial y_{k}} + r_{k}^{(\lambda)}\right),
$$
\n(71)\n
$$
F_{k} = h^{2} g\left(x_{k}; y_{k-1}^{(\lambda)}; y_{k}^{(\lambda)}; y_{k+1}^{(\lambda)}\right) - p_{k-\frac{1}{2}}^{(\lambda)} y_{k-1}^{(\lambda)} + \left(p_{k-\frac{1}{2}}^{(\lambda)} + p_{k+\frac{1}{2}}^{(\lambda)}\right) y_{k}^{(\lambda)} - p_{k+\frac{1}{2}}^{(\lambda)} y_{k+1}^{(\lambda)},
$$
\n
$$
g_{k} = f_{k} - q_{k}^{(\lambda)} \frac{y_{k+1}^{(\lambda)} - y_{k-1}^{(\lambda)}}{2h} - r_{k}^{(\lambda)} y_{k}^{(\lambda)}, \quad 1 \leq k \leq n - 1.
$$

Перепишем систему следующим образом:

$$
\alpha_{00}\Delta_0^{(\lambda)} + \beta_{00}\Delta_1^{(\lambda)} = 0,
$$
  

$$
A_k \Delta_{k-1}^{(\lambda)} + B_k \Delta_k^{(\lambda)} + C_k \Delta_{k+1}^{(\lambda)} = F_k, \quad 1 \le k \le n-1,
$$
  

$$
\alpha_{11} \Delta_{n-1}^{(\lambda)} + \beta_{11} \Delta_n^{(\lambda)} = 0.
$$
 (72)

Будем искать решение системы (72) по методу правой прогонки, которое состоит в следующем:

1) находим значения:

$$
L_0 = -\frac{\beta_{00}}{\alpha_{00}}, \text{ecли } a_{00} \neq 0, L_0 = 0, \text{ecnu } a_{00} = 0; K_0 = 0;
$$

2) по рекуррентным формулам:

$$
L_{k} = -\frac{C_{k}}{A_{k}L_{k-1} + B_{k}}, \ \ K_{k} = \frac{F_{k} - A_{k}K_{k-1}}{A_{k}L_{k-1} + B_{k}}, \ \ 1 \leq k \leq n-1
$$

последовательно вычисляем  $L_1, K_1, L_2, K_2, ..., L_{n-1}, K_{n-1}$ ;

3) находим 
$$
\Delta_n = -\frac{K_{n-1}}{L_{n-1} + 1}
$$
;

4) по формуле  $\Delta_k = L_k \Delta_{k+1} + K_k$ ,  $n-1 \le k \le 1$  вычисляем:  $\Delta_{n-1}$ ,  $\Delta_{n-2}, \cdots, \Delta_0.$ 

Для переменной  $y_k^{(\lambda+1)}$ имеем следующую систему:

$$
y_k^{(\lambda+1)} = y_k^{(\lambda)} + \Delta_k^{(\lambda)}, \quad 1 \le k \le n-1,
$$

$$
\alpha_{00} y_0^{(\lambda+1)} + \beta_{00} y_1^{(\lambda+1)} = \gamma_0,
$$

$$
\alpha_{11} y_{n-1}^{(\lambda+1)} + \beta_{11} y_n^{(\lambda+1)} = \gamma_1.
$$

Пример 1. Найти решение краевой задачи:

$$
y'' = 2 + y^2, \quad 0 \le x \le 1,
$$
  
\n
$$
y(0) = y(1) = 0.
$$
  
\n*Peueneu. 3 \text{mech}, p(x) = 1, q(x) = 0, r(x) = -y^2, f(x) = 2,  
\n
$$
\alpha_0 = 1, \beta_0 = 0, \gamma_0 = 0, \alpha_1 = 1, \beta_1 = 0, \gamma_1 = 0.
$$*

Берем  $h = \frac{1}{3}$ , тогда  $n = 4$ . Положим  $x_0 = -\frac{1}{6}$ . Тогда будет:

$$
x_0 = -\frac{1}{6}, \ \cdots, \ x_4 = \frac{7}{6}.
$$

Учитывая, что:

$$
g(x_k; y_{k-1}; y_k; y_{k+1}) = 2 + y^2,
$$

определяем:

$$
\frac{\partial g}{\partial y_{k-1}} = 0, \quad \frac{\partial g}{\partial y_k} = 2y_k, \quad \frac{\partial g}{\partial y_{k+1}} = 0.
$$

Определяя  $\alpha_{00} = \alpha_{11} = \beta_{00} = \beta_{11} = \frac{1}{2}$ , для переменной  $\Delta_k^{(\lambda)}$  систе-

ма принимает вид:

$$
\Delta_{k+1}^{(\lambda)} - \left(2 + y_k^{(\lambda)} \left(\frac{1}{9} + h^2\right)\right) \Delta_k^{(\lambda)} = h^2 \left(2 + y_k^2\right) - y_{k-1}^{(\lambda)} + 2y_k^{(\lambda)} - y_{k+1}^{(\lambda)},
$$
  

$$
1 \le k \le n - 1,
$$

$$
\Delta_0^{(\lambda)} + \Delta_1^{(\lambda)} = 0,
$$
  

$$
\Delta_{n-1}^{(\lambda)} + \Delta_n^{(\lambda)} = 0.
$$

Полученную разностную задачу решаем методом прогонки. Вводя переменные:

$$
A_k = 1, C_k = 1, B_k = -2\left(1 + \frac{1}{9}y_k\right),
$$
  

$$
F_k = h^2\left(2 + y_k^2\right) - y_{k-1} + 2y_k - y_{k+1}, 1 \le k \le n - 1,
$$

перепишем систему следующим образом:

$$
\Delta_0^{(\lambda)} + \Delta_1^{(\lambda)} = 0,
$$
  

$$
A_k \Delta_{k-1}^{(\lambda)} + B_k \Delta_k^{(\lambda)} + C_k \Delta_{k+1}^{(\lambda)} = F_k, \quad 1 \le k \le n - 1,
$$
  

$$
\Delta_{n-1}^{(\lambda)} + \Delta_n^{(\lambda)} = 0.
$$

Будем искать решение системы по методу правой прогонки: 1) находим значения  $L_0 = -1$ ,  $K_0 = 0$ ;

2) по рекуррентным формулам:

$$
L_{k} = -\frac{1}{L_{k-1} + B_{k}}, \ \ K_{k} = \frac{F_{k} - K_{k-1}}{L_{k-1} + B_{k}}, \ \ 1 \leq k \leq n-1
$$

последовательно вычисляем  $L_1, K_1, L_2, K_2, ..., L_{n-1}, K_{n-1}$ ;

3) находим 
$$
\Delta_n = -\frac{K_{n-1}}{L_{n-1}+1}
$$
;

4) по формуле  $\Delta_k = L_k \Delta_{k-1} + K_k$ ,  $n-1 \le k \le 1$  вычисляем:  $\Delta_{n-1}$ ,  $\Delta_{n-2}, \cdots, \Delta_0.$ 

В качестве нулевого приближения выбираем  $y_k^{(0)} = x_k (x_k - 1)$ . Для переменной  $y_k^{(\lambda+1)}$  имеем следующую систему:

$$
y_k^{(\lambda+1)} = y_k^{(\lambda)} + \Delta_k^{(\lambda)}, \ 1 \le k \le n - 1,
$$
  

$$
y_0^{(\lambda+1)} + y_1^{(\lambda+1)} = 0,
$$
  

$$
y_{n-1}^{(\lambda+1)} + y_n^{(\lambda+1)} = 0.
$$

48

Результаты вычислений приведены в таблице 26.

*Таблица 26*

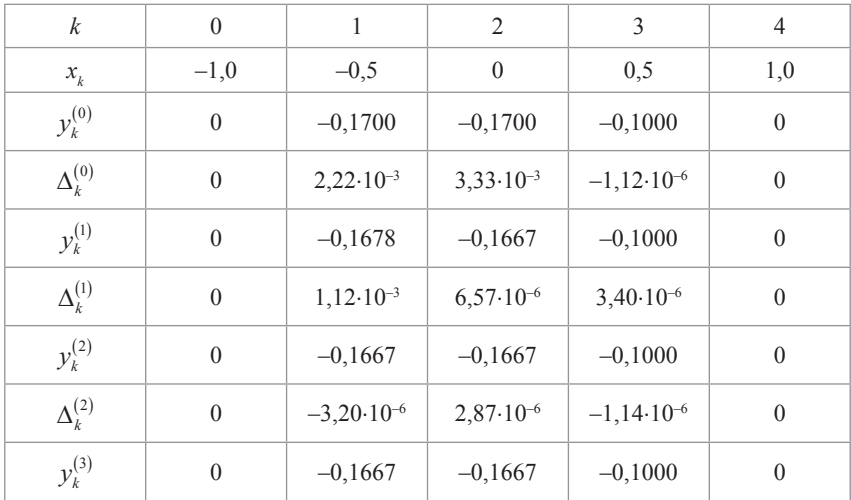

*Пример 2.* Найти решение краевой задачи:

 $y'' + 2 + yy' = 0, \ \ 0 \le x \le 4,$ 

 $y(0) = 1, y(4) = 0, 2.$ 

*Решение.* Здесь  $p(x) = 1$ ,  $q(x) = 2y$ ,  $r(x) = 0$ ,  $f(x) = 0$ ,

$$
\alpha_{_0}=1,\ \beta_{_0}=0,\ \gamma_{_0}=1,\ \alpha_{_1}=1,\ \beta_{_1}=0,\ \gamma_{_1}=0,2.
$$

Берем шаг 4/7, тогда *n* = 8. Положим  $x_0 = -\frac{2}{7}$ . Тогда будет:

$$
x_0 = -\frac{2}{7}, \dots, x_8 = \frac{30}{7}.
$$

Учитывая, что:

$$
g(x_k; y_{k-1}; y_k; y_{k+1}) = -y_k \frac{y_{k+1} - y_{k-1}}{h},
$$

определяем:

$$
\frac{\partial g}{\partial y_{k-1}} = \frac{y_k}{h}, \quad \frac{\partial g}{\partial y_k} = -\frac{y_{k+1} - y_{k-1}}{h}, \quad \frac{\partial g}{\partial y_{k+1}} = -\frac{y_k}{h}.
$$

Определяя  $\alpha_{00} = \alpha_{11} = \beta_{00} = \beta_{11} = \frac{1}{2}$ , для переменной  $\Delta_k^{(\lambda)}$  систе-

ма принимает вид:

$$
(1 + hy_k^{(\lambda)})\Delta_{k+1}^{(\lambda)} - (2 - h\left(y_{k+1}^{(\lambda)} - y_{k-1}^{(\lambda)}\right))\Delta_k^{(\lambda)} + (1 - hy_k^{(\lambda)})\Delta_{k-1}^{(\lambda)} =
$$
  

$$
= hy_k^{(\lambda)}\left(y_{k+1}^{(\lambda)} - y_{k-1}^{(\lambda)}\right) - y_{k-1}^{(\lambda)} + 2y_k^{(\lambda)} - y_{k+1}^{(\lambda)}, 1 \le k \le n - 1,
$$
  

$$
\Delta_0^{(\lambda)} + \Delta_1^{(\lambda)} = 0,
$$
  

$$
\Delta_{n-1}^{(\lambda)} + \Delta_n^{(\lambda)} = 0.
$$

Полученную разностную задачу решаем методом прогонки. Вводя переменные:

$$
A_k = 1 - hy_k, \ C_k = 1 + hy_k, \ B_k = -2 + h(y_{k+1} - y_{k-1}),
$$
  

$$
F_k = h^2 g_k - y_{k-1} y_{k-1} + 2y_k - y_{k+1}, \ 1 \le k \le n - 1,
$$

перепишем систему следующим образом:

$$
\Delta_0^{(\lambda)} = 0,
$$
  

$$
A_k \Delta_{k-1}^{(\lambda)} + B_k \Delta_k^{(\lambda)} + C_k \Delta_{k+1}^{(\lambda)} = F_k, \quad 1 \le k \le n-1,
$$
  

$$
\Delta_n^{(\lambda)} = 0.
$$

Будем искать решение системы по методу правой прогонки: 1) находим значения  $L_0 = 0$ ,  $K_0 = 0$ ; 2) по рекуррентным формулам:

$$
L_k = -\frac{1}{L_{k-1} + B_k}, \ K_k = \frac{F_k - K_{k-1}}{L_{k-1} + B_k}, \ 1 \le k \le n-1
$$

последовательно вычисляем  $L_1, K_1, L_2, K_2, \ldots, L_{n-1}, K_{n-1}$ 

3) находим  $\Delta_n = 0$ ;

4) по формуле  $\Delta_k = L_k \Delta_{k+1} + K_k$ ,  $n-1 \le k \le 1$  вычисляем:  $\Delta_{n-1}$ ,  $\Delta_{n-2}, \cdots, \Delta_0.$ 

В качестве нулевого приближения выбираем  $y_k^{(0)} = (1 + x_k)^{-1}$ . Для переменной  $y_k^{(\lambda+1)}$  имеем следующую систему:

$$
y_k^{(\lambda+1)} = y_k^{(\lambda)} + \Delta_k^{(\lambda)}, \ 1 \le k \le n - 1,
$$
  

$$
y_0^{(\lambda+1)} + y_1^{(\lambda+1)} = 0,
$$
  

$$
y_{n-1}^{(\lambda+1)} + y_n^{(\lambda+1)} = 0.
$$

Результаты вычислений приведены в таблице 27.

*Таблица 27*

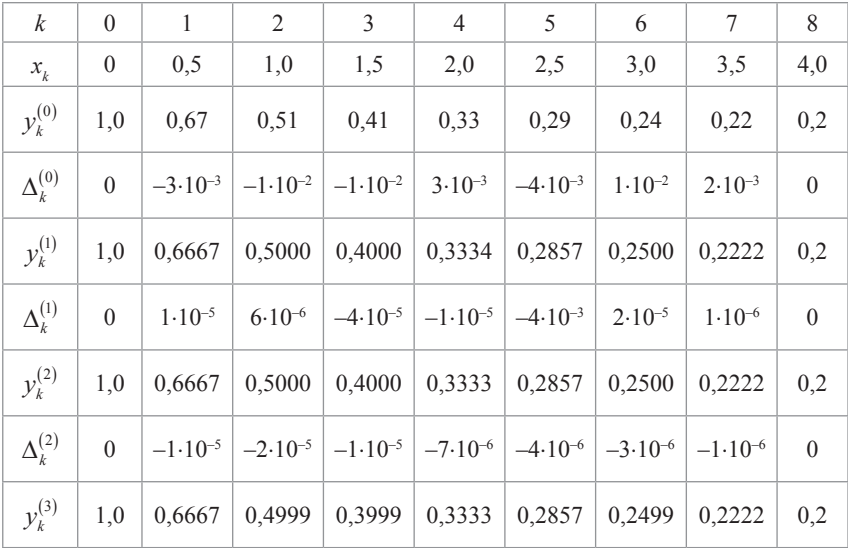

# 7. Метод дифференцирования по параметру

Описание метода решения. Рассмотрим метод сеток в применении к третьей краевой залаче для обыкновенного дифференциального уравнения (1) с условиями (2), (3).

Численное решение задачи состоит в нахождении приближенных значений  $y_0, y_1, ..., y_n$  искомого решения  $y(x)$  в точках  $x_0, x_1, ..., x_n$ .<br>Используя принцип замороженных коэффициентов:

$$
\left(x_{k+\frac{1}{2}}; y_{k+\frac{1}{2}}\right) = p_{k+\frac{1}{2}},
$$
\n
$$
q(x_k; y_k) = q_k, r(x_k; y_k) = r_k, f(x_k; y_k) = f_k,
$$
\n(56)

можем для  $x \in \left[a - \frac{h}{2}; b + \frac{h}{2}\right]$  записать в расчетной точке  $x = x_k (1 \le k \le n-1)$  разностную аппроксимацию исходной задачи в виде системы из  $n + 1$  уравнения с  $n + 1$  неизвестными:

$$
p_{k-\frac{1}{2}}y_{k-1} - \left(p_{k-\frac{1}{2}} + p_{k+\frac{1}{2}}\right)y_k + p_{k+\frac{1}{2}}y_{k+1} = h^2 g\left(x_k; y_{k-1}; y_k; y_{k+1}\right),
$$
  
 
$$
1 \le k \le n-1,
$$
 (59)

где:

$$
g(x_k; y_{k-1}; y_k; y_{k+1}) = f_k - q_k \frac{y_{k+1} - y_{k-1}}{2h} - r_k y_k.
$$
  

$$
\alpha_0 \frac{y_0 + y_1}{2} + \beta_0 \frac{y_1 - y_0}{h} = \gamma_0,
$$
 (62)

$$
\alpha_1 \frac{y_n + y_{n-1}}{2} + \beta_1 \frac{y_n - y_{n-1}}{h} = \gamma_1. \tag{63}
$$

Преобразуя граничные условия, имеем:

$$
\left(\frac{\alpha_0}{2} - \frac{\beta_0}{h}\right) y_0 + \left(\frac{\alpha_0}{2} + \frac{\beta_0}{h}\right) y_1 = \gamma_0,
$$

$$
\left(\frac{\alpha_1}{2} - \frac{\beta_1}{h}\right) y_{n-1} + \left(\frac{\alpha_1}{2} + \frac{\beta_1}{h}\right) y_n = \gamma_1. \tag{73}
$$

Вводя переменные:

$$
\alpha_{00} = \frac{\alpha_0}{2} - \frac{\beta_0}{h}, \ \beta_{00} = \frac{\alpha_0}{2} + \frac{\beta_0}{h}, \ \alpha_{11} = \frac{\alpha_1}{2} - \frac{\beta_1}{h}, \ \beta_{11} = \frac{\alpha_1}{2} + \frac{\beta_1}{h},
$$

получим:

$$
\alpha_{00} y_0 + \beta_{00} y_1 = \gamma_0, \n\alpha_{11} y_{n-1} + \beta_{11} y_n = \gamma_1.
$$
\n(74)

Система (59), (74) решается методом дифференцирования по параметру. Для этого вводится в рассмотрение система, содержащая параметр  $\lambda$ ,  $\lambda \in [0;1]$ :

$$
N_k(\lambda, y_{k-1}, y_k, y_{k+1}) = (1 - \lambda \Delta_k + \lambda f_k), \qquad (75)
$$

где

$$
f_k = p_{k-\frac{1}{2}} y_{k-1} - \left( p_{k-\frac{1}{2}} + p_{k+\frac{1}{2}} \right) y_k + p_{k+\frac{1}{2}} y_{k+1} - h^2 g(x_k; y_{k-1}; y_k; y_{k+1}) = 0,
$$
  

$$
1 \le k \le n-1,
$$

$$
\Delta_k = -R_k y_{k+1} + (R_k + R_{k-1}) y_k - R_{k-1} y_{k-1} + T_k y_k,
$$

а  $R_k$  и  $T_k$  – произвольно выбранные положительные постоянные. Система (75) зависит от вещественного параметра  $\lambda$ ,  $\lambda \in [0;1]$ 

таким образом, что при  $\lambda = 1$  она совпадает с системой (59):

$$
N_k(1, y_{k-1}, y_k, y_{k+1}) \equiv f_k = 0,
$$

а при  $\lambda = 0$  она вырождается в линейную систему:

$$
N_k(0, y_{k-1}, y_k, y_{k+1}) \equiv \Delta_k = 0
$$

ИЛИ

$$
-R_{k}y_{k+1} + (R_{k} + R_{k-1} + T_{k})y_{k} - R_{k-1}y_{k-1} = 0.
$$
 (76)

Решение системы существует, единственное [9] и легко находится.

Входящие в систему уравнений (76) параметры  $R_k$  и  $T_k$  выбираются равными:

$$
R_k = \frac{n-k}{4(\Delta x)^3}, \ T_k = \frac{1}{4(\Delta x)^3 (n-k)}.
$$
 (77)

Если решение системы (75) обозначить через  $y_k(\lambda)$ , 1 ≤  $k$  ≤ n −1, то тогда, как нетрудно убедиться, решением системы (76) с граничными условиями из (74) является функция:

$$
y_k(0) \equiv \tilde{y}_k = \Delta x(n-k), \ 1 \le k \le n. \tag{78}
$$

Дифференцирование введенной системы (75) по параметру  $\lambda$ приводит к системе линейных уравнений относительно неизвестных  $\frac{\partial y_{k+m}}{\partial \lambda}$ :

$$
\frac{\partial N_k}{\partial \lambda} + \frac{\partial N_k}{\partial y_{k-1}} \frac{dy_{k-1}}{d\lambda} + \frac{\partial N_k}{\partial y_k} \frac{dy_k}{d\lambda} + \frac{\partial N_k}{\partial y_{k+1}} \frac{dy_{k+1}}{d\lambda} = 0
$$

или

$$
\sum_{m=-1}^{1} \frac{\partial N_k}{\partial y_{k+m}} \frac{dy_{k+m}}{d\lambda} = -\frac{\partial N_k}{\partial \lambda}, \ 1 \le k \le n-1.
$$
 (79)

Для граничных условий имеем:

$$
N_0(\lambda, y_0, y_1) = (1 - \lambda) \Delta_0 + \lambda f_0,
$$
  
\n
$$
f_0 = \alpha_{01} y_0 + \beta_{01} y_1 - \gamma_{01},
$$
  
\n
$$
\frac{\partial N_0}{\partial y_0} \frac{dy_0}{d\lambda} + \frac{\partial N_0}{\partial y_1} \frac{dy_1}{d\lambda} = -\frac{\partial N_0}{\partial \lambda},
$$
  
\n
$$
\frac{\partial N_0}{\partial y_0} = (1 - \lambda) \frac{\partial \Delta_0}{\partial y_0} + \lambda \frac{\partial f_0}{\partial y_0},
$$
  
\n
$$
N_n(\lambda, y_{n-1}, y_n) = (1 - \lambda) \Delta_n + \lambda f_n,
$$
  
\n
$$
f_n = \alpha_{11} y_{n-1} + \beta_{11} y_n - \gamma_{11},
$$
  
\n
$$
\frac{\partial N_n}{\partial y_{n-1}} \frac{dy_{n-1}}{d\lambda} + \frac{\partial N_n}{\partial y_n} \frac{dy_n}{d\lambda} = -\frac{\partial N_n}{\partial \lambda},
$$

$$
\frac{\partial N_n}{\partial y_n} = (1 - \lambda) \frac{\partial \Delta_n}{\partial y_n} + \lambda \frac{\partial f_n}{\partial y_n}.
$$

Введем новые переменные:

$$
a_0 = \frac{\partial N_0}{\partial y_1} = (1 - \lambda) \frac{\partial \Delta_0}{\partial y_1} + \lambda \beta_{01}, \quad b_0 = \frac{\partial N_0}{\partial y_0} = (1 - \lambda) \frac{\partial \Delta_0}{\partial y_0} + \lambda \alpha_{01},
$$
  

$$
b_n = \frac{\partial N_n}{\partial y_n} = (1 - \lambda) \frac{\partial \Delta_n}{\partial y_n} + \lambda \beta_{11}, \quad c_n = \frac{\partial N_n}{\partial y_{n-1}} = (1 - \lambda) \frac{\partial \Delta_n}{\partial y_{n-1}} + \lambda \alpha_{11}.
$$

Систему (79) можно записать в матричной форме:

$$
A_{n-1}V_{n-1} = \Gamma_{n-1},\tag{80}
$$

где  $V_{n-1}$  и  $\Gamma_{n-1}$  – векторы, равные соответственно:

$$
V_{n-1} = \left\{ \frac{dy_1}{d\lambda}, \frac{dy_2}{d\lambda}, \cdots, \frac{dy_{n-1}}{d\lambda} \right\},\,
$$

$$
\Gamma_{n-1} = \{ \gamma_1, \gamma_2, \cdots, \gamma_{n-1} \}, \quad \gamma_k = -\frac{\partial N_k}{\partial \lambda}, \quad 1 \le k \le n-1,
$$

а *A*<sub>*n*-1</sub> — матрица системы (59).

.<br>Далее находим  $\frac{\partial}{\partial \overline{\partial}}$ ∂  $\frac{N_k}{n}$ ,  $1 \leq k \leq n-1$ *y*  $\frac{k}{n}$ ,  $1 \leq k \leq n$ *k*  $, 1 \leq k \leq n-1.$ 

$$
b_k = \frac{\partial N_k}{\partial y_k} = (1 - \lambda) \frac{\partial \Delta_k}{\partial y_k} + \lambda \frac{\partial f_k}{\partial y_k},
$$

$$
\frac{\partial f_k}{\partial y_k} = \frac{dp_k}{L} - h^2 \frac{dg_k}{dx}.
$$

$$
\frac{\partial f_k}{\partial y_k} = \frac{dp_k}{dy_k} - h^2 \frac{dg_k}{dy_k}.
$$

Разностную задачу (76) решаем методом прогонки. Вводя переменные:

$$
A_{k} = p_{k-\frac{1}{2}}^{(\lambda)} - \frac{h}{2} q_{k}^{(\lambda)}, \quad C_{k} = p_{k+\frac{1}{2}}^{(\lambda)} - \frac{h}{2} q_{k}^{(\lambda)},
$$

$$
B_{k} = -\left(p_{k-\frac{1}{2}}^{(\lambda)} + p_{k+\frac{1}{2}}^{(\lambda)}\right) + h \frac{\partial q_{k}^{(\lambda)}}{\partial y_{k}} \frac{y_{k+1}^{(\lambda)} - y_{k-1}^{(\lambda)}}{2} + h^{2}\left(y_{k}^{(\lambda)} \frac{\partial r_{k}^{(\lambda)}}{\partial y_{k}} + r_{k}^{(\lambda)}\right),
$$

$$
F_{k} = h^{2} g\left(x_{k}; y_{k-1}^{(\lambda)}; y_{k}^{(\lambda)}; y_{k+1}^{(\lambda)}\right) - p_{k-1}^{(\lambda)} y_{k-1}^{(\lambda)} + \left(p_{k-\frac{1}{2}}^{(\lambda)} + p_{k+\frac{1}{2}}^{(\lambda)}\right) y_{k}^{(\lambda)} - p_{k+\frac{1}{2}}^{(\lambda)} y_{k+1}^{(\lambda)},
$$
  

$$
g_{k} = f_{k} - q_{k}^{(\lambda)} \frac{y_{k+1}^{(\lambda)} - y_{k-1}^{(\lambda)}}{2h} - r_{k}^{(\lambda)} y_{k}^{(\lambda)}, \quad 1 \le k \le n-1,
$$
 (81)

перепишем систему следующим образом:

$$
\alpha_{00}\Delta_0^{(\lambda)} + \beta_{00}\Delta_1^{(\lambda)} = 0,
$$
  
\n
$$
A_k \Delta_{k-1}^{(\lambda)} + B_k \Delta_k^{(\lambda)} + C_k \Delta_{k+1}^{(\lambda)} = F_k, \quad 1 \le k \le n-1,
$$
  
\n
$$
\alpha_{11} \Delta_{n-1}^{(\lambda)} + \beta_{11} \Delta_n^{(\lambda)} = 0.
$$
\n(82)

Будем искать решение системы (82) по методу правой прогонки. Для переменной  $y_k^{(\lambda+1)}$  имеем следующую систему:

$$
y_k^{(\lambda+1)} = y_k^{(\lambda)} + \Delta_k^{(\lambda)}, \quad 1 \le k \le n-1,
$$
  

$$
\alpha_{00} y_0^{(\lambda+1)} + \beta_{00} y_1^{(\lambda+1)} = \gamma_0,
$$
  

$$
\alpha_{11} y_{n-1}^{(\lambda+1)} + \beta_{11} y_n^{(\lambda+1)} = \gamma_1.
$$

Рассмотрим пример 1, изложенный в методе Ньютона. Учитывая, что  $g(x_k, y_{k-1}, y_k, y_{k+1}) = 2 + y_k^2$ , определяем:

$$
\frac{\partial g}{\partial y_{k-1}} = 0, \ \frac{\partial g}{\partial y_k} = 2y_k, \ \frac{\partial g}{\partial y_{k+1}} = 0.
$$

Определяя  $\alpha_{00} = \alpha_{11} = \beta_{00} = \beta_{11} = \frac{1}{2}$ , для переменной  $\Delta_k^{(\lambda)}$  систе-

ма принимает вид:

$$
\Delta_{k+1}^{(\lambda)} - \left(2 + \left(\frac{1}{9} + h^2\right)\right) \Delta_k^{(\lambda)} + \Delta_{k-1}^{(\lambda)} = h^2 \left(2 + y_k^2\right) - y_{k-1}^{(\lambda)} + 2y_k^{(\lambda)},
$$
  

$$
1 \le k \le n - 1,
$$
  

$$
\Delta_0^{(\lambda)} + \Delta_1^{(\lambda)} = 0,
$$
  

$$
\Delta_{n-1}^{(\lambda)} + \Delta_n^{(\lambda)} = 0.
$$

56

Полученную разностную задачу решаем методом прогонки. Вводя переменные:

$$
A_k = 1, C_k = 1, B_k = -2\left(1 + \frac{1}{9}y_k\right),
$$
  

$$
F_k = h^2\left(2 + y_k^2\right) - y_{k-1} + 2y_k - y_{k+1}, 1 \le k \le n - 1,
$$

перепишем систему следующим образом:

$$
\Delta_0^{(\lambda)} + \Delta_1^{(\lambda)} = 0,
$$
  

$$
A_k \Delta_{k-1}^{(\lambda)} + B_k \Delta_k^{(\lambda)} + C_k \Delta_{k+1}^{(\lambda)} = F_k, \quad 1 \le k \le n - 1,
$$
  

$$
\Delta_0^{(\lambda)} + \Delta_1^{(\lambda)} = 0.
$$

Будем искать решение системы по методу правой прогонки. В качестве нулевого приближения выбираем  $y_k^{(0)} = x_k (x_k - 1)$ .

Для переменной  $y_k^{(\lambda+1)}$  имеем следующую систему:

$$
y_k^{(\lambda+1)} = y_k^{(\lambda)} + \Delta_k^{(\lambda)}, \quad 1 \le k \le n-1,
$$
  

$$
y_0^{(\lambda+1)} + y_1^{(\lambda+1)} = 0,
$$
  

$$
y_{n-1}^{(\lambda+1)} + y_n^{(\lambda+1)} = 0.
$$

Результаты вычислений приведены в таблице 28.

Таблица 28

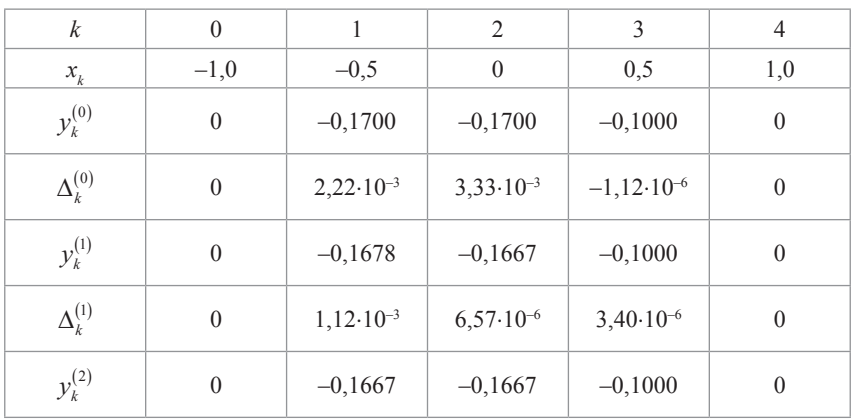

Окончание табл. 28

| ĸ                |        |                 |                 |                 |     |
|------------------|--------|-----------------|-----------------|-----------------|-----|
| $x_{k}$          | $-1,0$ | $-0,5$          |                 | 0,5             | 1,0 |
| $\Delta_k^{(2)}$ |        | $-3,20.10^{-6}$ | $-2,87.10^{-6}$ | $-1,14.10^{-6}$ |     |
| $y_k^{(3)}$      |        | $-0,1667$       | $-0,1667$       | $-0,1000$       |     |

Рассмотрим пример 1, изложенный в методе Ньютона. Учитывая, что:

$$
g(x_k; y_{k-1}; y_k; y_{k+1}) = -y_k \frac{y_{k+1} - y_{k-1}}{h},
$$

определяем:

$$
\frac{\partial g}{\partial y_{k-1}} = \frac{y_k}{h}, \quad \frac{\partial g}{\partial y_k} = -\frac{y_{k+1} - y_{k-1}}{h}, \quad \frac{\partial g}{\partial y_{k+1}} = -\frac{y_k}{h}.
$$

Определяя  $\alpha_{00} = \alpha_{11} = \beta_{00} = \beta_{11} = \frac{1}{2}$ , для переменной  $\Delta_k^{(\lambda)}$  систе-

ма принимает вид:

$$
(1 + hy_k^{(\lambda)})\Delta_{k+1}^{(\lambda)} - (2 - h\left(y_{k+1}^{(\lambda)} - y_{k-1}^{(\lambda)}\right))\Delta_k^{(\lambda)} + (1 - hy_k^{(\lambda)})\Delta_{k-1}^{(\lambda)} =
$$
  
=  $hy_k^{(\lambda)}\left(y_{k+1}^{(\lambda)} - y_{k-1}^{(\lambda)}\right) - y_{k-1}^{(\lambda)} + 2y_k^{(\lambda)} - y_{k+1}^{(\lambda)}, \quad 1 \le k \le n - 1,$   

$$
\Delta_0^{(\lambda)} + \Delta_1^{(\lambda)} = 0,
$$
  

$$
\Delta_{n-1}^{(\lambda)} + \Delta_n^{(\lambda)} = 0.
$$

Полученную разностную задачу решаем методом прогонки. Вводя переменные:

$$
A_k = 1 - hy_k, C_k = 1 + hy_k, B_k = -2 + h(y_{k+1} - y_{k-1}),
$$
  

$$
F_k = h^2 g_k - y_{k-1} + 2y_k - y_{k+1}, 1 \le k \le n - 1,
$$

 $\sim$ 

перепишем систему следующим образом:

$$
\Delta_0^{(\lambda)} = 0,
$$
  

$$
A_k \Delta_{k-1}^{(\lambda)} + B_k \Delta_k^{(\lambda)} + C_k \Delta_{k+1}^{(\lambda)} = F_k, \quad 1 \le k \le n-1,
$$

$$
\Delta_n^{(\lambda)}=0.
$$

Будем искать решение системы по методу правой прогонки. В качестве нулевого приближения выбираем  $y_k^{(0)} = (1 + x_k)^{-1}$ .

Для переменной  $y_k^{(\lambda+1)}$  имеем следующую систему:

$$
y_k^{(\lambda+1)} = y_k^{(\lambda)} + \Delta_k^{(\lambda)}, \quad 1 \le k \le n-1,
$$
  

$$
y_0^{(\lambda+1)} + y_1^{(\lambda+1)} = 0,
$$
  

$$
y_{n-1}^{(\lambda+1)} + y_n^{(\lambda+1)} = 0.
$$

Результаты вычислений приведены в таблице 29.

*Таблица 29*

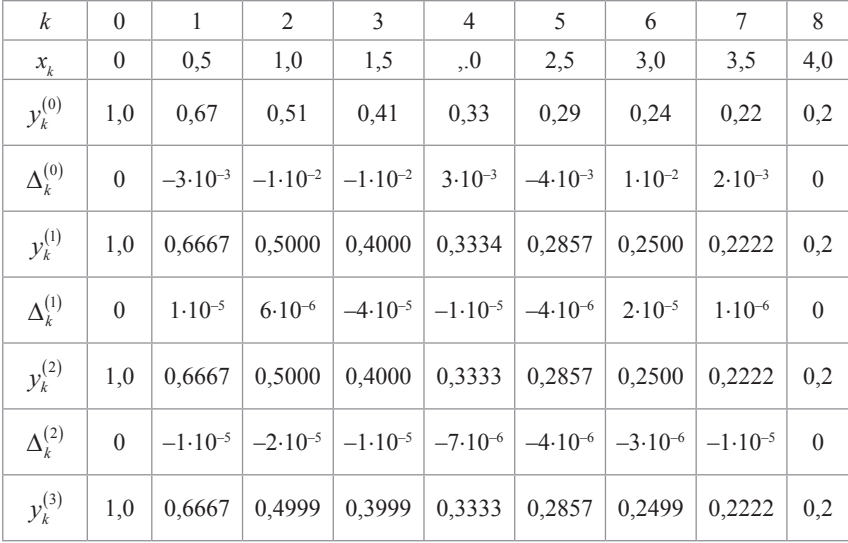

# **Список литературы**

1. *Бахвалов Н.С., Жидков Н.П., Кобельков Г.М.* Численные методы: учебное пособие. – М.: Наука. 1987. – 600 с.

2. *Веретенников В.Н, Большаков В.А.* Вычислительные эксперименты при решении разностного уравнения методом прогонки // Информационные технологии и системы. Управление, экономика, транспорт, право. – Вып. 2(20). – СПб.: РГГМУ, 2017. – 13 с.

3. *Веретенников В.Н., Большаков В.А.* Пример проведения вычислительного эксперимента при решении разностного уравнения методом ортогональной прогонки // Информационные технологии и системы: управление, экономика, транспорт, системы. – Вып. 1(32). – СПб.: ООО «Андреевский издательский дом», 2018.

4. *Веретенников В.Н., Большаков В.А.* Вычислительный эксперимент при решении разностного уравнения методом стрельбы // Информационные технологии и системы: управление, экономика, транспорт, системы. – Вып. 3(21). – СПб.: ООО «Андреевский издательский дом», 2018. – С. 147–152.

5. *Годунов С.К.* Метод ортогональной прогонки для решения системы разностных уравнений // ЖМВ и МФ. – 1962. – Т. 2. – № 6.

6. *Даугавет И.К.* Приближенное решение линейных функциональных уравнений: учебное пособие. – Л.: Изд-во Ленингр. ун-та, 1985.

7. *Калиткин Н.Н.* Численные методы. – М.: Наука, 1978.

8. *Крылов В.Н., Бобков В.В., Монастырный П.И.* Вычислительные методы. – Том ΙΙ. – М.: Наука. 1977.

9. *Михлин С.Г.* Численная реализация вариационных методов. – М.: Наука, М., 1966.

10. *Самарский А.А.* Теория разностных схем. – М.: Наука, 1977.